#### **МИНИСТЕРСТВО СЕЛЬСКОГО ХОЗЯЙСТВА РОССИЙСКОЙ ФЕДЕРАЦИИ** Федеральное государственное бюджетное образовательное учреждение высшего образования **«КУБАНСКИЙ ГОСУДАРСТВЕННЫЙ АГРАРНЫЙ УНИВЕРСИТЕТ ИМЕНИ И. Т. ТРУБИЛИНА»**

### ФАКУЛЬТЕТ ПРИКЛАДНОЙ ИНФОРМАТИКИ

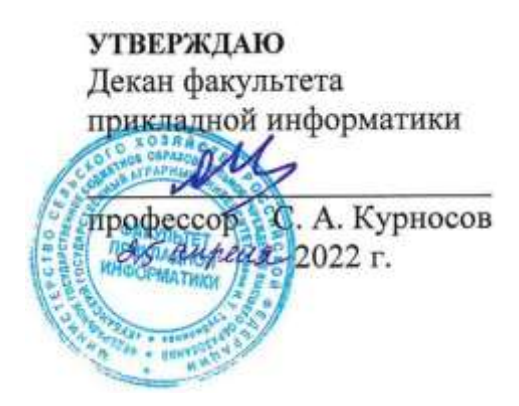

# **Рабочая программа дисциплины**

**Информационные системы в управлении и финансовой деятельности** 

*наименование дисциплины*

**Направление подготовки 09.03.03 Прикладная информатика**

**Направленность**

**Менеджмент проектов в области информационных технологий, создание и поддержка информационных систем**

> **Уровень высшего образования Бакалавриат**

> > **Форма обучения Очная, заочная**

> > > **Краснодар 2022**

Рабочая программа дисциплины «Информационные системы в управлении и финансовой деятельности» разработана на основе ФГОС ВО 09.03.03 Прикладная информатика утвержденного приказом Министерства образования и науки РФ 19 сентября 2017 г. № 922.

Автор: канд. экон. наук, доцент

А.Е. Вострокнутов

Рабочая программа обсуждена и рекомендована к утверждению решением кафедры системного анализа и обработки информации от 18.04.2022 г., протокол № 10.

Заведующий кафедрой д-р экон. наук, профессор

Т.П. Барановская

Рабочая программа одобрена на заседании методической комиссии факультета прикладной информатики, протокол от 25.04.2022 № 8.

Председатель методической комиссии канд. пед. наук, доцент

\_\_\_\_\_\_\_\_\_\_\_\_\_ Т.А. Крамаренко

Руководитель основной профессиональной образовательной программы канд. экон. наук, доцент

Д.А. Замотайлова

### **1 Цель и задачи освоения дисциплины**

Основной **целью** изучения дисциплины «Информационные системы в управлении и финансовой деятельности» является изучение организационнометодологических основ построения и функционирования информационных систем в управлении и финансовой деятельности, а также возможностей создания и использования банковских, налоговых, управленческих и статистических информационных систем.

В процессе изучения дисциплины решаются следующие задачи: знать:

- понятие организационно-методологических основ построения и функционирования информационных систем в управлении и финансовой деятельности;

- возможности создания и использования банковских, налоговых, управленческих и статистических информационных систем;

- особенности рынка информационных услуг.

уметь:

-применять на практике средства описания построения и функционирования информационных систем в управлении и финансовой деятельности;

владеть:

- навыками работы по построению моделей, описывающих построение и функционирование информационных систем в управлении и финансовой деятельности.

### **2 Перечень планируемых результатов обучения по дисциплине, соотнесенных с планируемыми результатами освоения ОПОП ВО**

В результате изучения дисциплины «Информационные системы в управлении и финансовой деятельности» обучающийся получает знания, умения и навыки для успешного освоения следующих трудовых функций и выполнения трудовых действий:

Профессиональный стандарт *06.016 «Руководитель проектов в области информационных технологий»*.

Обобщенная трудовая функция – *«Управление проектами в области ИТ на основе полученных планов проектов в условиях, когда проект не выходит за пределы утвержденных параметров».*

Трудовая функция: *Идентификация конфигурации ИС в соответствии с полученным планом A/01.6*.

Трудовые действия:

- Определение базовых элементов конфигурации ИС;
- Присвоение версии базовым элементам конфигурации ИС;
- Установление базовых версий конфигурации ИС.

Трудовая функция: *Сбор информации для инициации проекта в соответствии с полученным заданием A/13.6.*

Трудовые действия:

- Сбор необходимой информации для инициации проекта;
- Подготовка текста устава проекта;
- Подготовка предварительной версии расписания проекта;
- Подготовка предварительной версии бюджета проекта.

Трудовая функция: *Организация выполнения работ по выявлению требований в соответствии с полученным планом A/23.6.*

Трудовые действия:

- Контроль выполнения работ по выявлению требований и сбор данных в соответствии с утвержденным планом;
- Контроль документирования работ по выявлению требований и документирование собранных данных в соответствии утвержденным планом.

Трудовая функция: *Организация выполнения работ по анализу требований в соответствии с полученным планом A/24.6.*

Трудовые действия:

- Контроль выполнения работ по анализу требований и анализ требований в соответствии с утвержденным планом;
- Контроль и специфицирование (документирование) требований в соответствии с утвержденным планом;
- Организация и контроль проверки (верификации) требований в соответствии с установленными регламентами.

Профессиональный стандарт *06.015 Специалист по информационным системам.*

Обобщенная трудовая функция – *«Выполнение работ по созданию (модификации) и сопровождению ИС, автоматизирующих задачи организационного управления и бизнес-процессы».*

Трудовая функция: *Определение первоначальных требований заказчика к ИС и возможности их реализации в типовой ИС на этапе предконтрактных работ B/01.5.*

Трудовые действия:

- Выявление первоначальных требований заказчика к типовой ИС;
- Информирование заказчика о возможностях типовой ИС;
- Определение возможности достижения соответствия типовой ИС первоначальным требованиям заказчика;
- Составление протокола переговоров с заказчиком.

Трудовая функция: *Выявление требований к типовой ИС B/07.5.* Трудовые действия:

- Сбор данных о запросах и потребностях заказчика применительно к типовой ИС;
- Анкетирование представителей заказчика;
- Интервьюирование представителей заказчика;

• Документирование собранных данных в соответствии с регламентами организации.

Трудовая функция: *Разработка прототипов ИС на базе типовой ИС B/09.5.*

Трудовые действия:

- Разработка прототипа ИС на базе типовой ИС в соответствии с требованиями;
- Тестирование прототипа ИС на корректность архитектурных решений;
- Проведение анализа результатов тестирования;
- Принятие решения о пригодности архитектуры;
- Согласование пользовательского интерфейса с заказчиком.

Трудовая функция: *Кодирование на языках программирования B/10.5.* Трудовые действия:

- Разработка кода ИС и баз данных ИС;
- Верификация кода ИС и баз данных ИС относительно дизайна ИС и структуры баз данных ИС;
- Устранение обнаруженных несоответствий.

Трудовая функция: *Модульное тестирование ИС (верификация) B/11.5.* Трудовые действия:

- Тестирование разрабатываемого модуля ИС;
- Устранение обнаруженных несоответствий.

Трудовая функция: *Интеграционное тестирование ИС (верификация) B/12.5.*

Трудовые действия:

- Интеграционное тестирование ИС на основе тест-планов;
- Фиксирование результатов тестирования в системе учета.

Трудовая функция: *Исправление дефектов и несоответствий в коде ИС и документации к ИС B/13.5.*

Трудовые действия:

- Анализ зафиксированных в системе учета дефектов и несоответствий в коде ИС и документации к ИС;
- Установление причин возникновения дефектов и несоответствий;
- Устранение дефектов и несоответствий.

Трудовая функция: *Интеграция ИС с существующими ИС заказчика B/19.5.*

Трудовые действия:

- Разработка интерфейсов обмена данными;
- Разработка форматов обмена данными;
- Разработка технологий обмена данными между ИС и существующими системами в соответствии с трудовым заданием.

Обобщенная трудовая функция – *«Выполнение работ и управление работами по созданию (модификации) и сопровождению ИС, автоматизирующих задачи организационного управления и бизнес-процессы».*

Трудовая функция: *Определение первоначальных требований заказчика к ИС и возможности их реализации в ИС на этапе предконтрактных работ C/01.6.*

Трудовые действия:

- Выявление первоначальных требований заказчика к ИС;
- Информирование заказчика о возможностях типовой ИС и вариантах ее модификации;
- Определение возможности достижения соответствия ИС первоначальным требованиям заказчика;
- Составление протокола переговоров с заказчиком.

Трудовая функция: *Выявление требований к ИС C/11.6.*

Трудовые действия:

- Сбор данных о запросах и потребностях заказчика применительно к ИС;
- Анкетирование представителей заказчика;
- Интервьюирование представителей заказчика;
- Документирование собранных данных в соответствии с регламентами организации.

Трудовая функция: *Анализ требований C/12.6.* Трудовые действия:

- Анализ функциональных и нефункциональных требований к ИС;
- Спецификация (документирование) требований к ИС;
- Проверка (верификация) требований к ИС.

Трудовая функция: *Согласование и утверждение требований к ИС C/13.6.*

Трудовые действия:

- Согласование требований к ИС с заинтересованными сторонами;
- Запрос дополнительной информации по требованиям к ИС;
- Утверждение требований к ИС у руководства.

Трудовая функция: *Разработка архитектуры ИС C/14.6.* Трудовые действия:

- Разработка архитектурной спецификации ИС;
- Согласование архитектурной спецификации ИС с заинтересованными сторонами.

Трудовая функция: *Разработка прототипов ИС C/15.6.* Трудовые действия:

- Разработка прототипа ИС в соответствии с требованиями;
- Тестирование прототипа ИС на проверку корректности архитектурных решений;
- Анализ результатов тестов;
- Принятие решения о пригодности архитектуры;
- Согласование пользовательского интерфейса с заказчиком.

Трудовая функция: *Проектирование и дизайн ИС C/16.6.* Трудовые действия:

• Разработка структуры программного кода ИС;

- Верификация структуры программного кода ИС относительно архитектуры ИС и требований заказчика к ИС;
- Устранение обнаруженных несоответствий.

Трудовая функция: *Развертывание ИС у заказчика C/24.6.* Трудовые действия:

- Настройка ИС для оптимального решения задач заказчика;
- Параметрическая настройка ИС.

Трудовая функция: *Разработка технологий интеграции ИС с существующими ИС заказчика C/25.6.*

Трудовые действия:

- Экспертная оценка предложенных решений по реализации интерфейсов и форматов обмена данными;
- Проведение технических советов по оценке предложенных решений по реализации интерфейсов и форматов обмена данными;
- Выдача экспертных заключений по предложенным решениям по реализации интерфейсов и форматов обмена данными;
- Предложение вариантов реализации интерфейсов и форматов обмена данными на основе накопленного опыта;
- Разработка технологии обмена данными между ИС и существующими системами.

Трудовая функция: *Оптимизация работы ИС C/26.6.* Трудовые действия:

- Количественное определение существующих параметров работы ИС;
- Определение параметров, которые должны быть улучшены;
- Определение новых целевых показателей работы ИС;
- Осуществление оптимизации ИС для достижения новых целевых показателей.

Трудовая функция: *Управление сборкой базовых элементов конфигурации ИС C/41.6.*

Трудовые действия:

- Определение версий программных базовых элементов конфигурации ИС, входящих в сборку;
- Обеспечение сборки программных базовых элементов конфигурации ИС в соответствии с планом;
- Верификация результатов сборки программных базовых элементов конфигурации ИС.

#### **В результате освоения дисциплины формируются следующие компетенции:**

ПК-2 – способность разрабатывать и адаптировать прикладное программное обеспечение;

ПК-6 – способность принимать участие во внедрении информационных систем;

ПК-7 – способность настраивать, эксплуатировать и сопровождать

информационные системы и сервисы.

## **3 Место дисциплины в структуре ОПОП ВО**

«Информационные системы в управлении и финансовой деятельности» является дисциплиной части, формируемой участниками образовательных отношений, ОПОП ВО подготовки обучающихся по направлению 09.03.03 Прикладная информатика, направленность «Менеджмент проектов в области информационных технологий, создание и поддержка информационных систем».

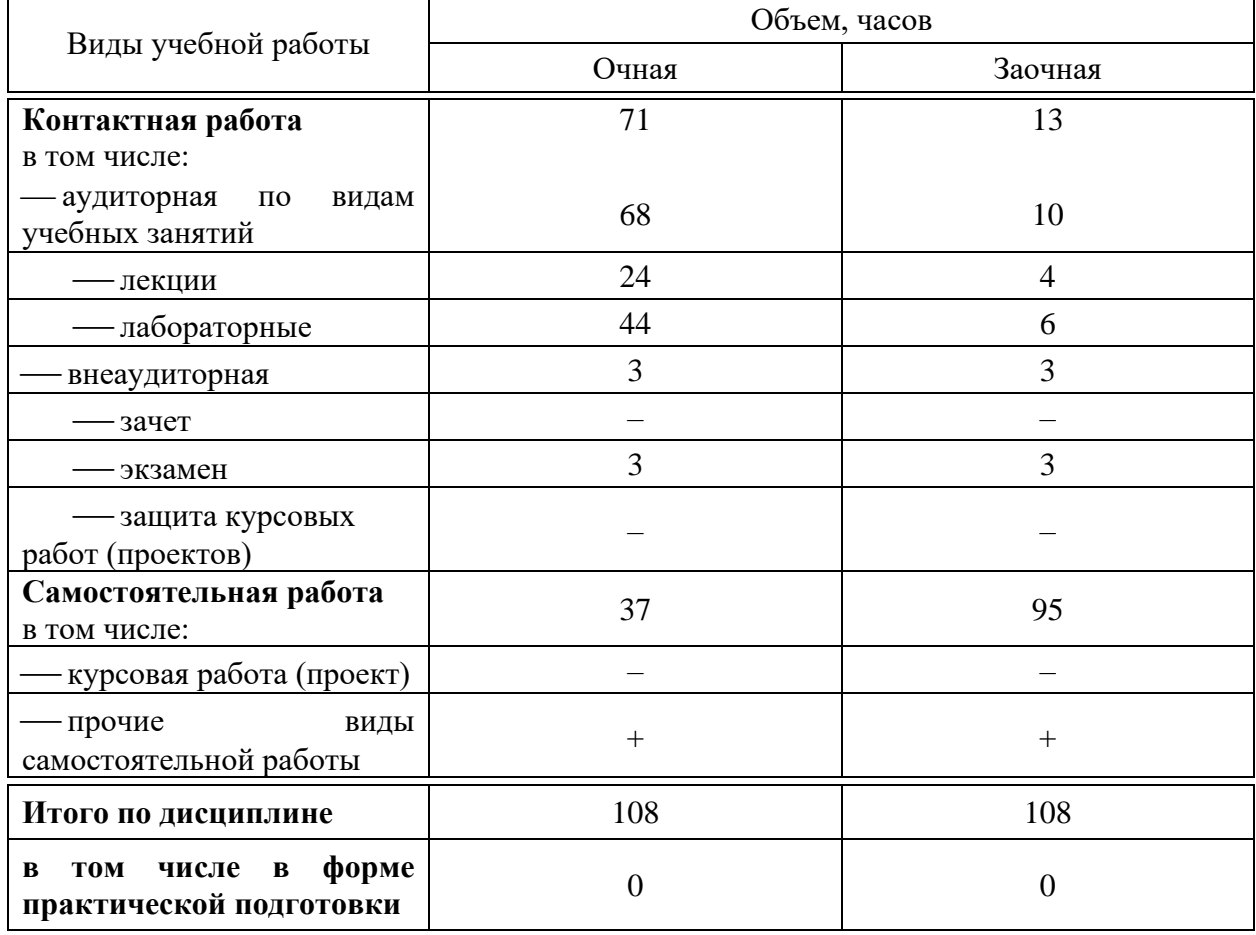

## **4 Объем дисциплины** (108 часов, 3 зачетные единицы)

## **5 Содержание дисциплины**

По итогам изучаемой дисциплины студенты (обучающиеся) сдают экзамен.

Дисциплина изучается: на очной форме обучения на 4 курсе, в 7 семестре, на заочной форме – на 4 курсе, в л/с.

# **Содержание и структура дисциплины по очной форме обучения**

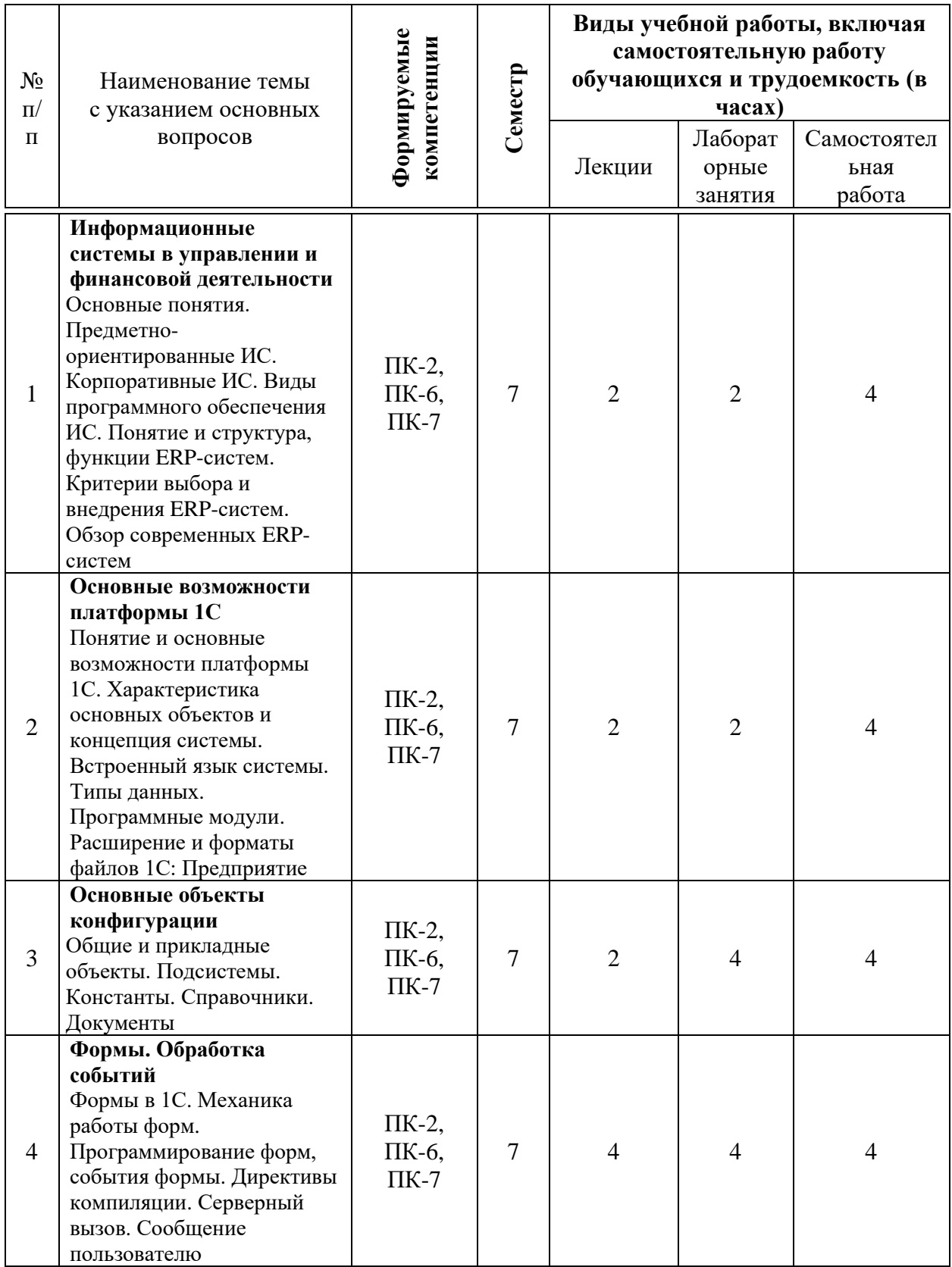

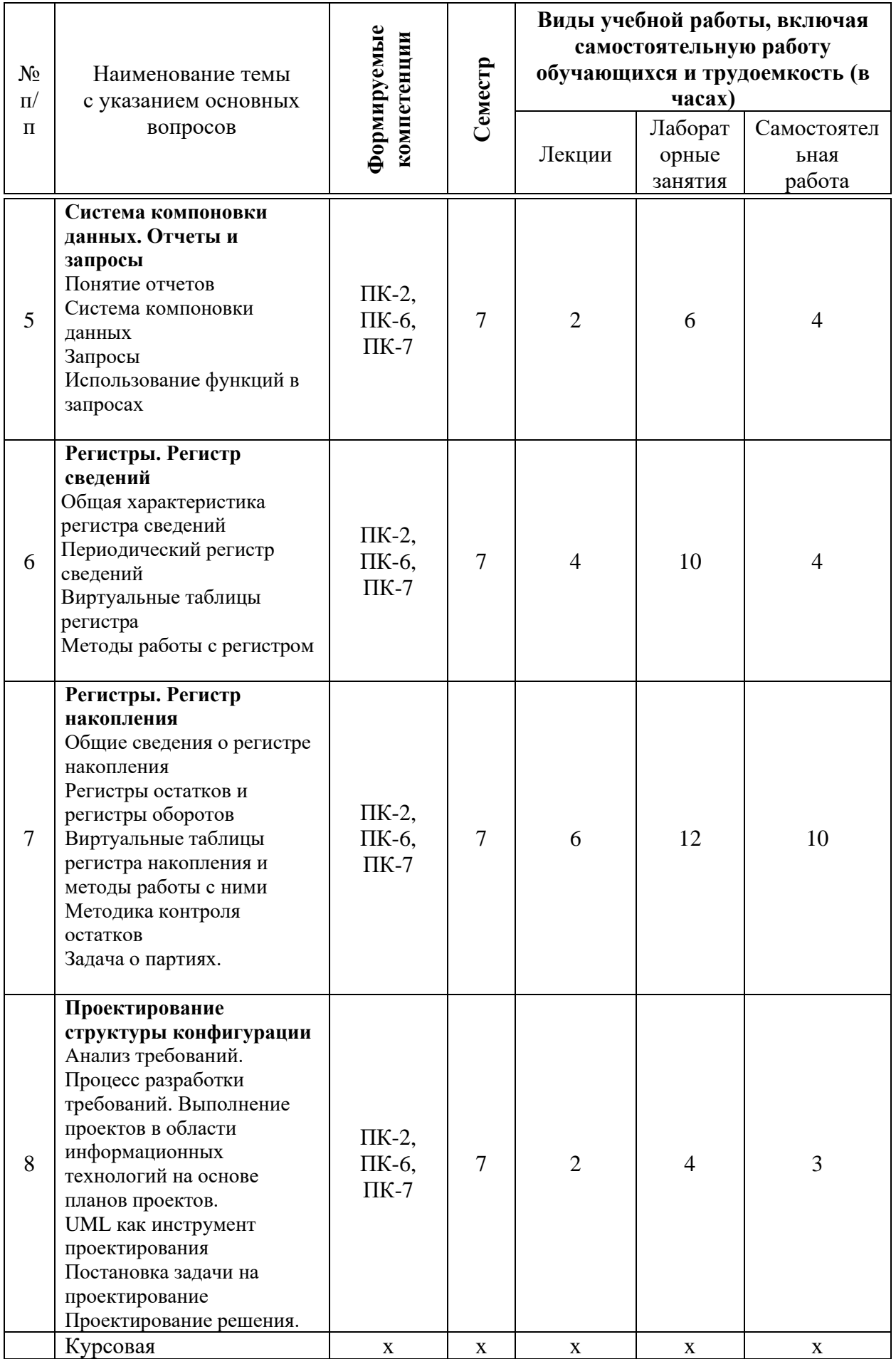

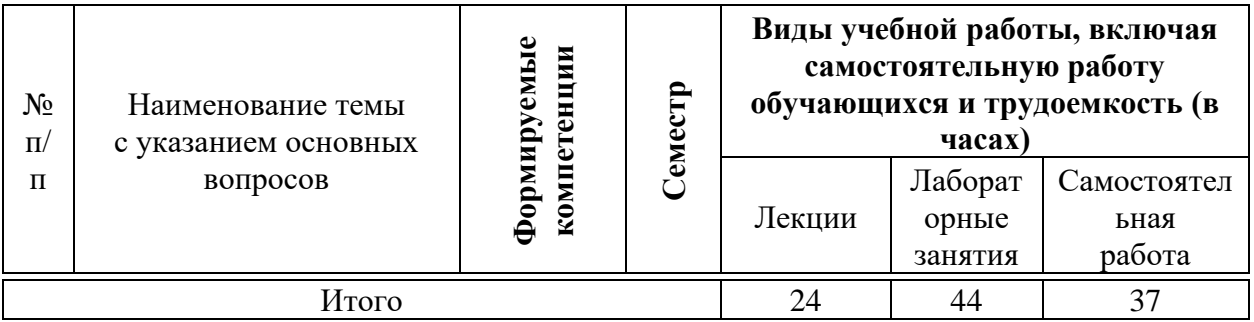

# **Содержание и структура дисциплины по заочной форме обучения**

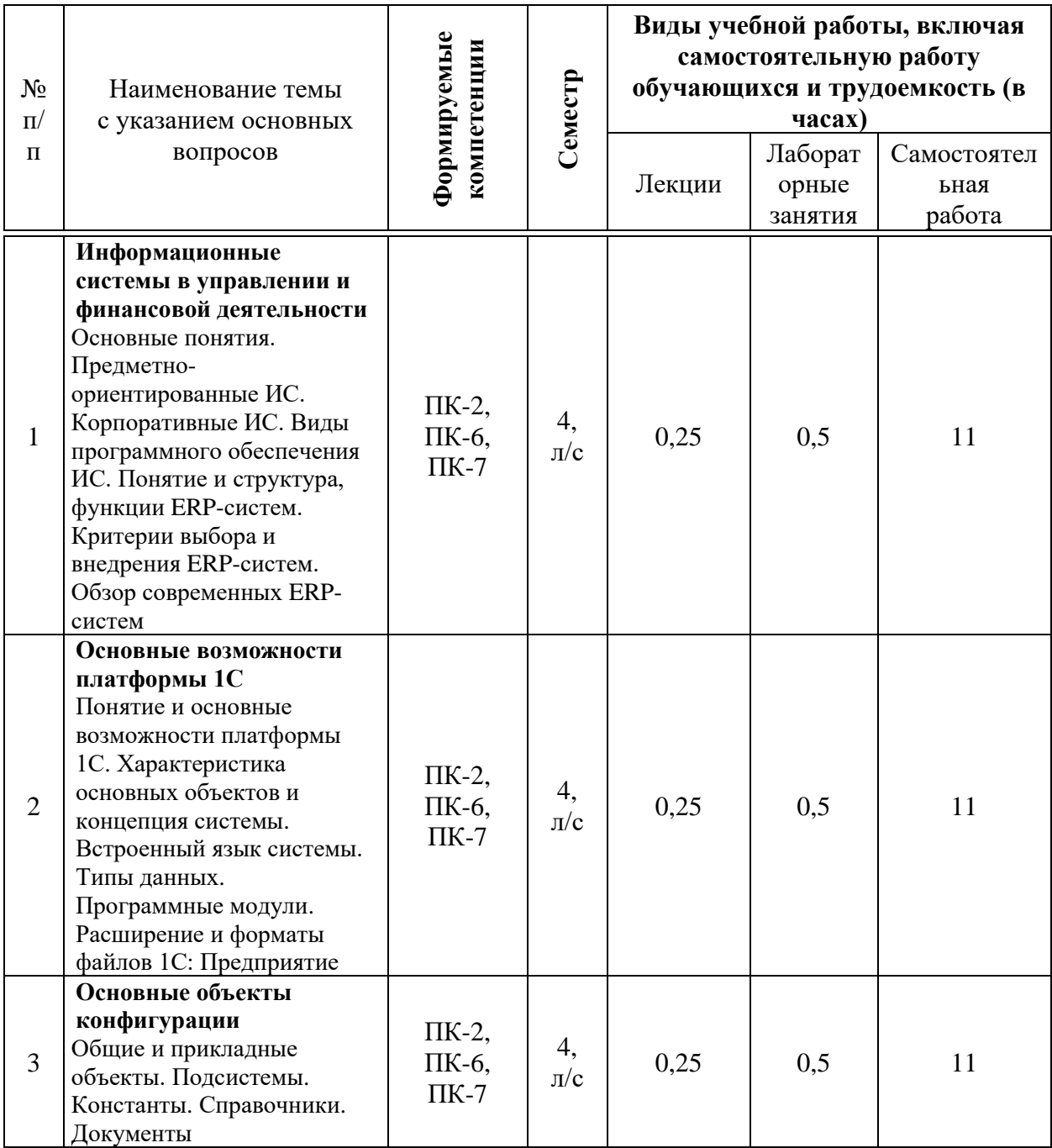

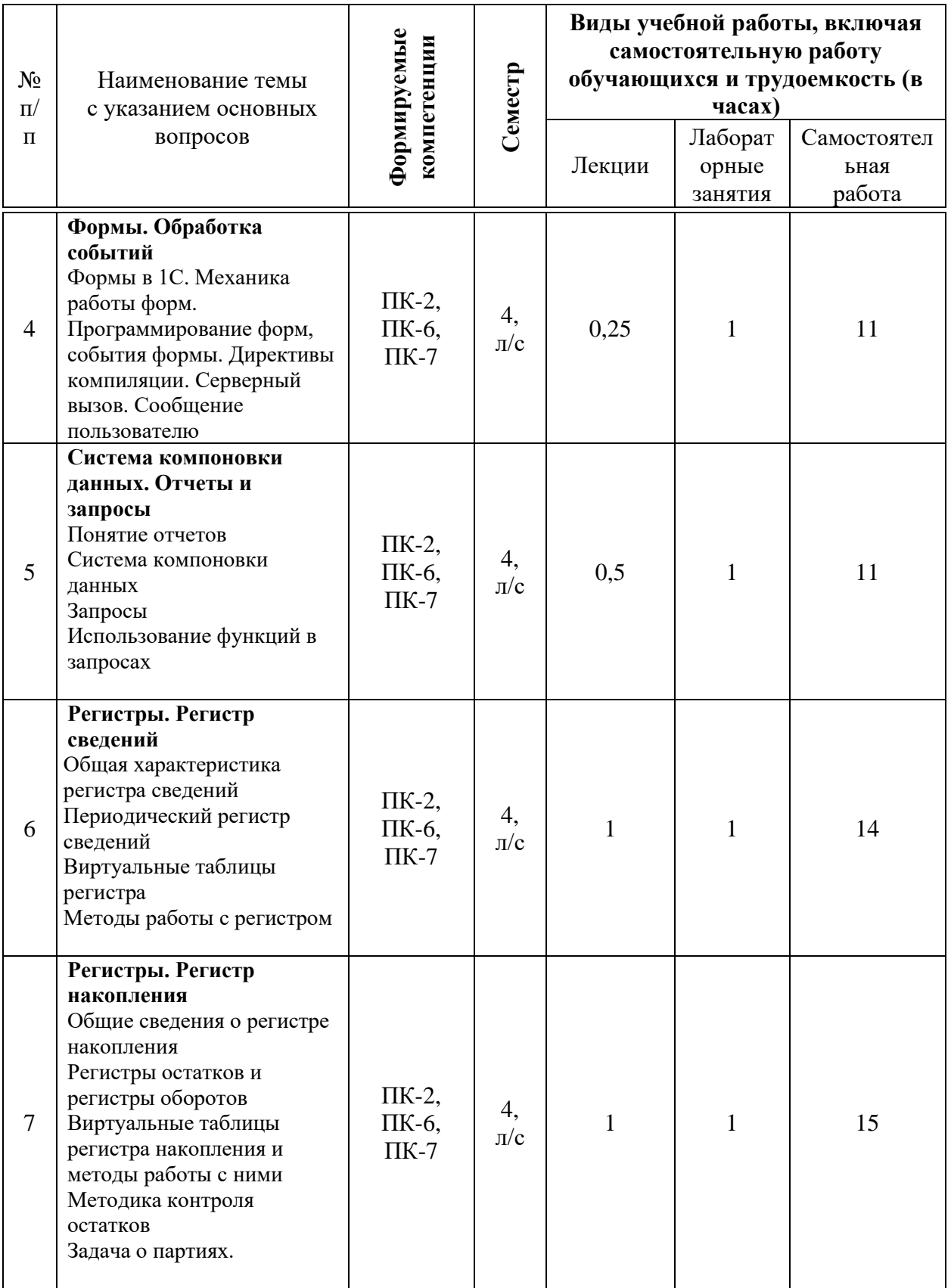

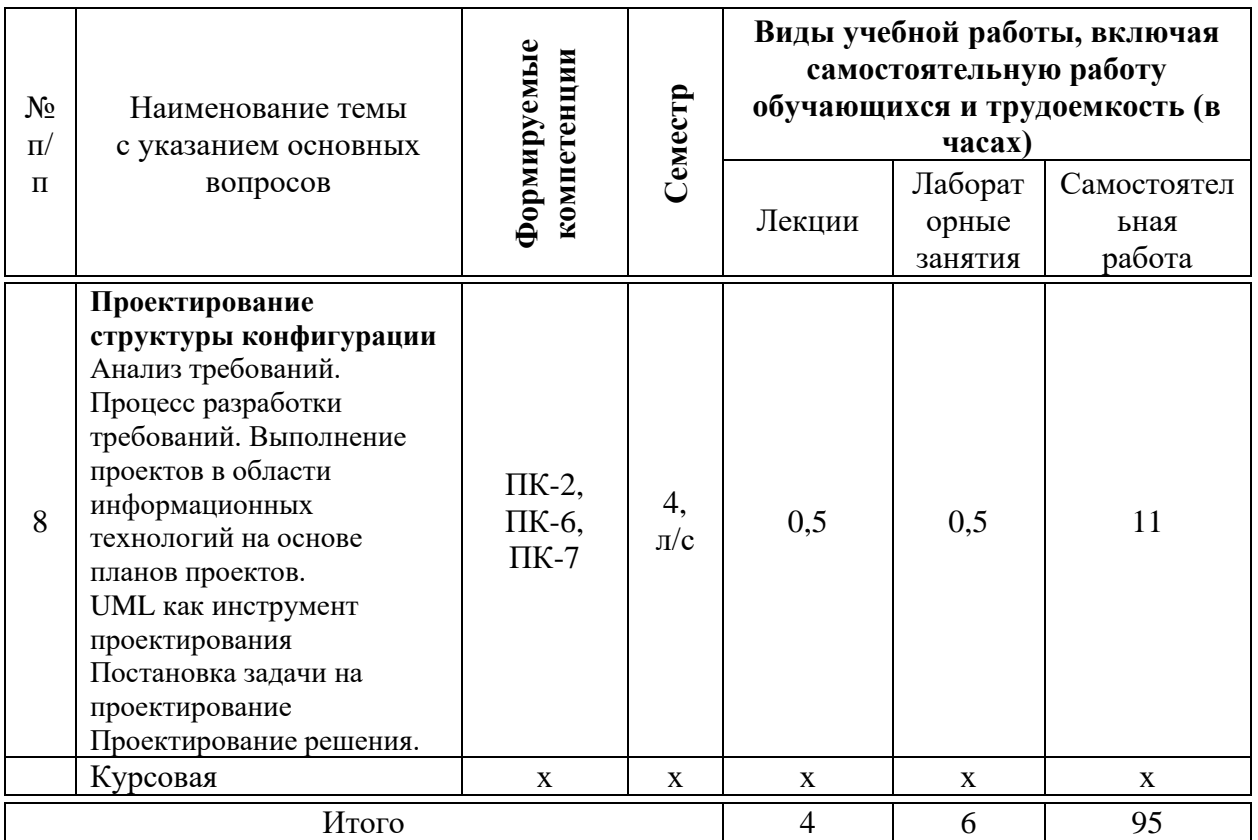

## **6 Перечень учебно-методического обеспечения для самостоятельной работы обучающихся по дисциплине**

1. Вострокнутов А.Е. Информационные системы в управлении и финансовой деятельности : методические рекомендации по контактной и самостоятельной работе / А. Е. Вострокнутов, Т. А. Крамаренко. – Краснодар :  $Ky6FAY, 2019. 230$  c. [https://edu.kubsau.ru/file.php/118/ISvUFD\\_Prikladnaja\\_informatika\\_578326\\_v1\\_.](https://edu.kubsau.ru/file.php/118/ISvUFD_Prikladnaja_informatika_578326_v1_.PDF) [PDF](https://edu.kubsau.ru/file.php/118/ISvUFD_Prikladnaja_informatika_578326_v1_.PDF)

2. Вострокнутов А.Е. Информационные системы в управлении и финансовой деятельности: методические указания по выполнению контрольной работы / А. Е. Вострокнутов, Т. А. Крамаренко. – Краснодар :  $Ky6FAY, 2019. 22$  c. [https://edu.kubsau.ru/file.php/118/Kontrolnaja\\_rabota\\_ISvUFD\\_578329\\_v1\\_.PDF](https://edu.kubsau.ru/file.php/118/Kontrolnaja_rabota_ISvUFD_578329_v1_.PDF)

## **7 Фонд оценочных средств для проведения промежуточной аттестации**

### **7.1 Перечень компетенций с указанием этапов их формирования в процессе освоения ОПОП ВО**

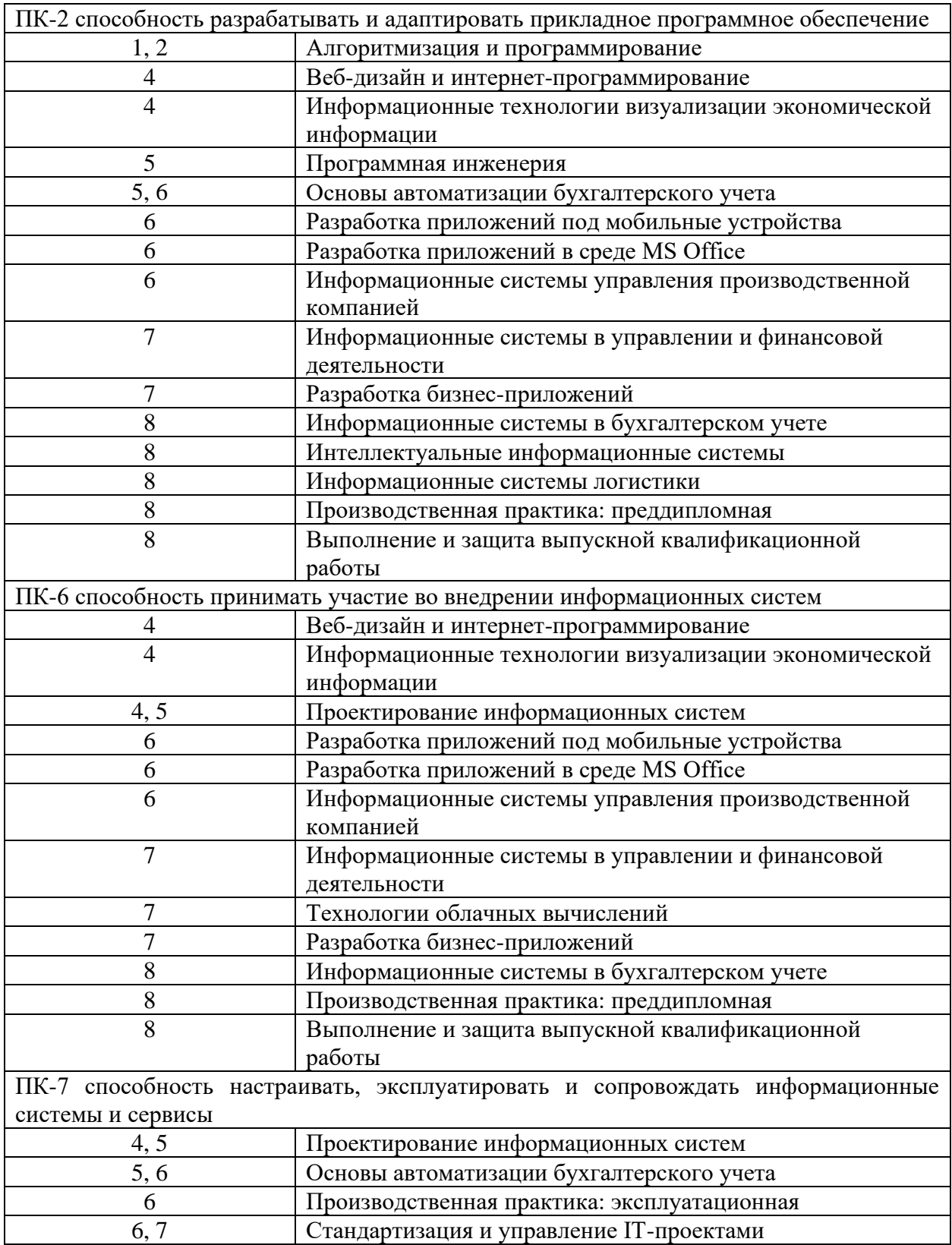

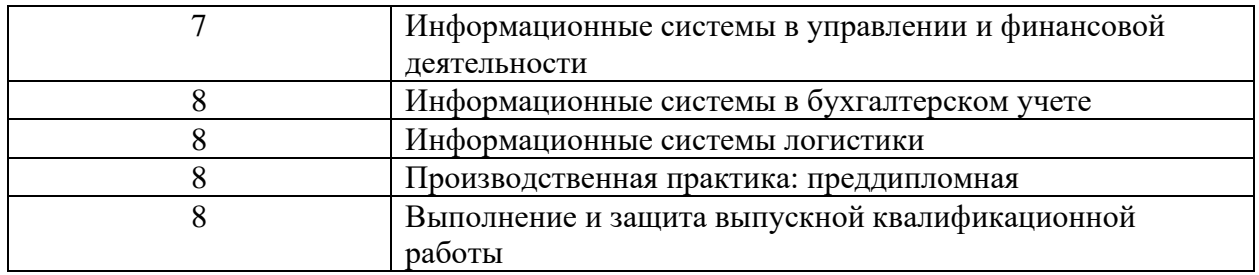

\* номер семестра соответствует этапу формирования компетенции

### **7.2 Описание показателей и критериев оценивания компетенций на различных этапах их формирования, описание шкалы оценивания**

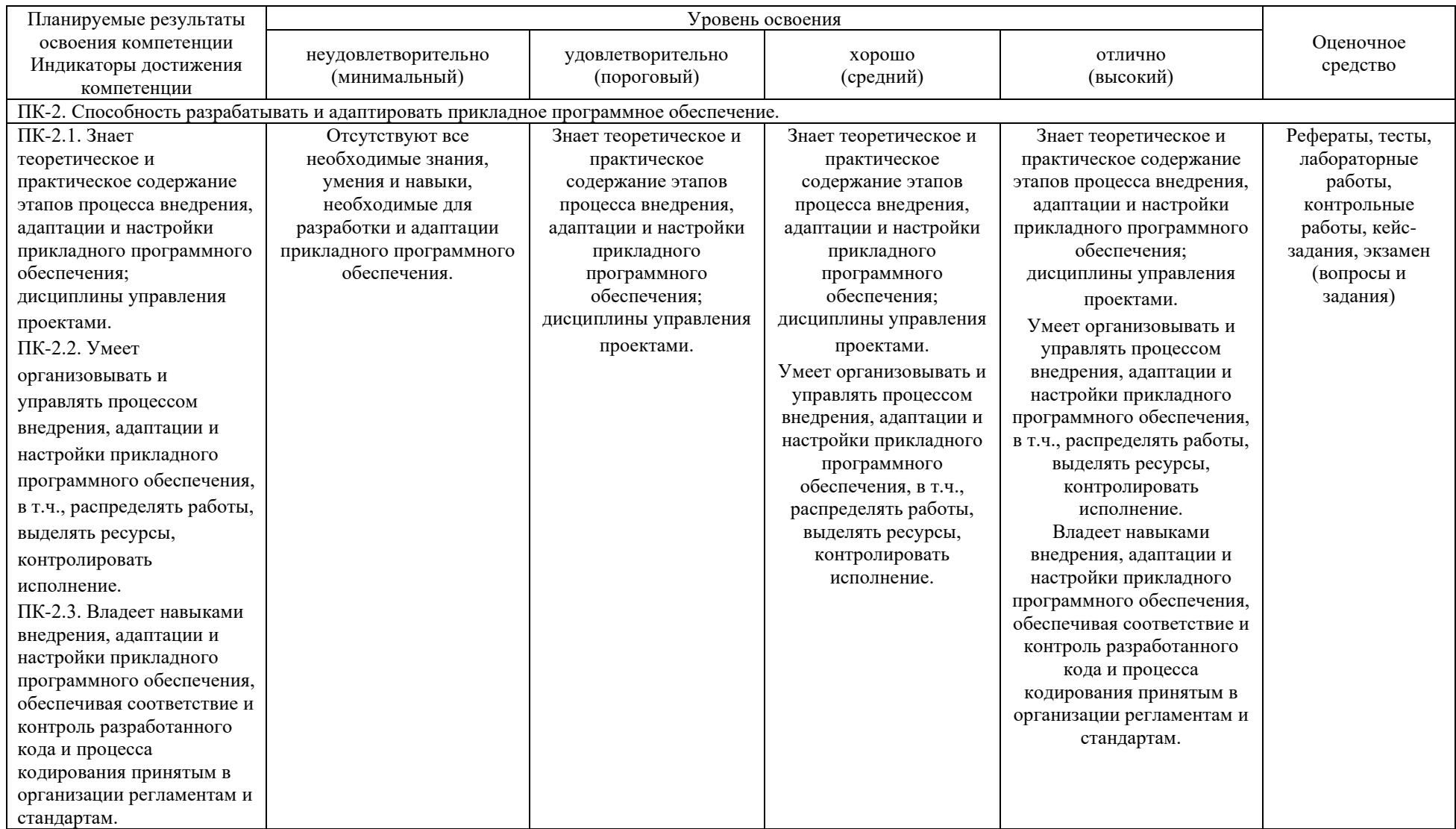

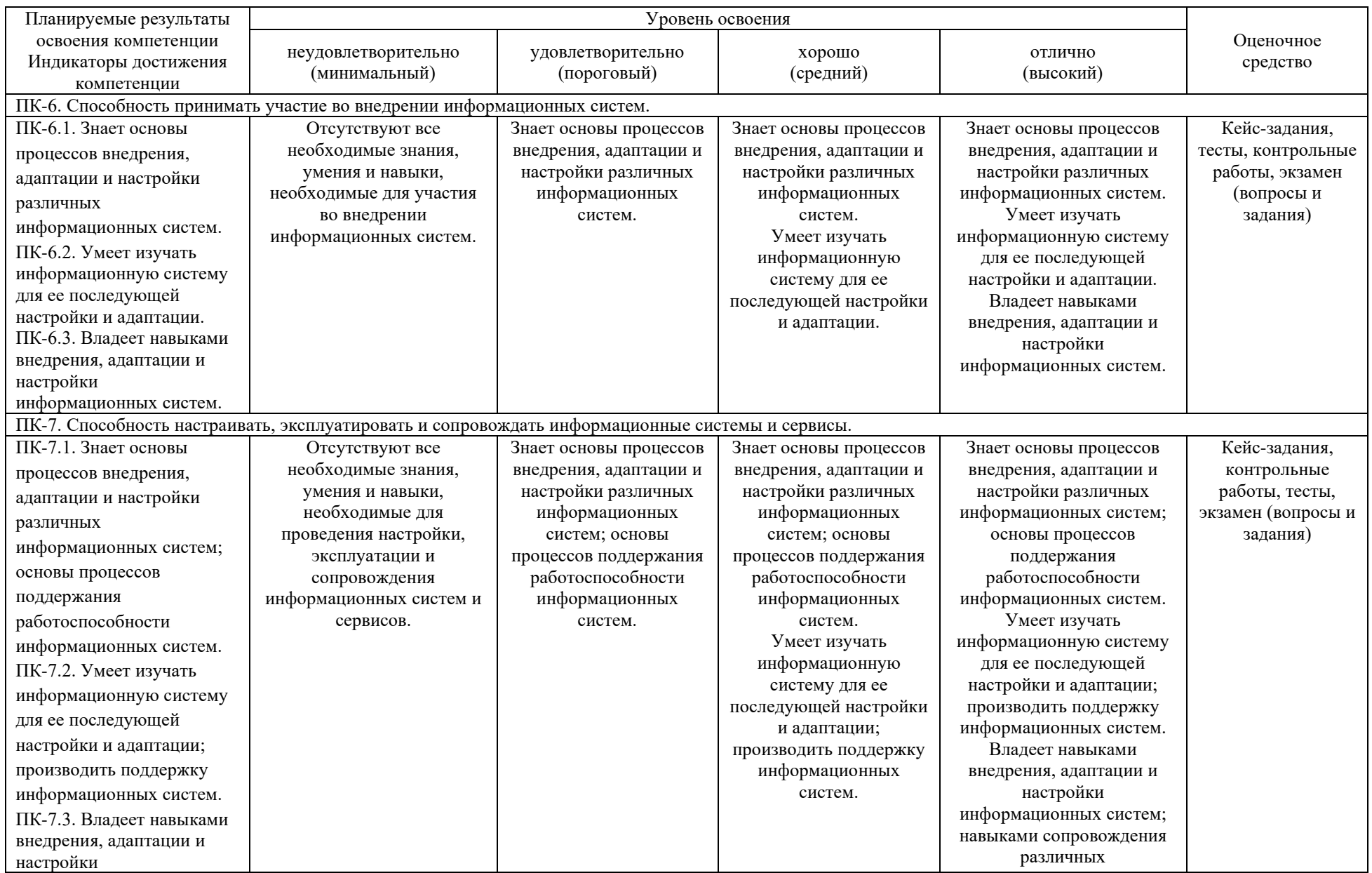

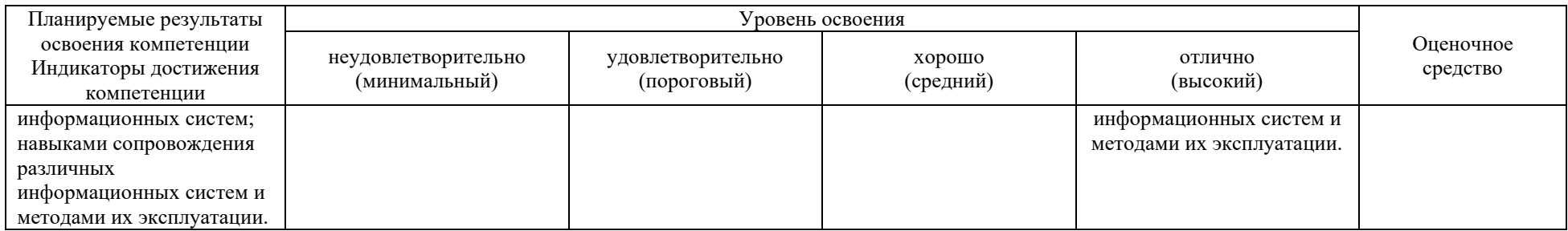

**7.3 Типовые контрольные задания или иные материалы, необходимые для оценки знаний, умений, навыков, характеризующих этапы формирования компетенций в процессе освоения ОПОП ВО**

### **Темы рефератов**

1. Анализ рынка корпоративных информационных систем России.

2. Анализ архитектурных возможностей платформы 1С в области масштабирования прикладных решений.

3. Анализ архитектурных возможностей платформы 1С в области надежности и отказоустойчивости прикладных решений.

4. Понятие, основные возможности и назначение ERP-систем.

- 5. Анализ рынка ERP-систем.
- 6. Понятие, основные возможности и назначение CRM-систем.
- 7. Анализ рынка CRM -систем.
- 8. Понятие, основные возможности и назначение WMS-систем.
- 9. Анализ рынка WMS -систем.
- 10. Понятие, основные возможности и назначение SCM-систем.
- 11. Анализ рынка SCM -систем.
- 12. Понятие, основные возможности и назначение ECM-систем.
- 13. Анализ рынка ECM -систем.
- 14. Платформа «1С: Предприятие» и прикладные решения.

15. Архитектурные решения для функционирования прикладных решений на платформе «1С: Предприятие».

- 16. Метаданные способ описания прикладного решения.
- 17. Управляемый интерфейс платформы «1С: Предприятие».
- 18. Анализ и обзор функциональности прикладных решений.
- 19. Анализ и обзор средств разработки.
- 20. Анализ и обзор средств администрирования.
- 21. Использование встроенного языка 1С. Модули конфигурации.

22. Использование встроенного языка 1С. Работа встроенного языка на сервере.

- 23. Работа с данными. Система типов.
- 24. Транзакции.
- 25. Механизм управляемых блокировок.

### **Контрольные работы**

### *Вопросы к контрольным работам*

- 1. Виды программного обеспечения ИС.
- 2. Встроенный язык системы.
- 3. Дерево конфигурации.
- 4. Критерии выбора и внедрения ERP-систем.
- 5. Модули платформы 1С: Предприятие.

6. Обзор архитектуры платформы 1С. Средства масштабируемости системы.

- 7. Обзор архитектуры платформы 1С. Средства отказоустойчивости
- 8. Обзор современных ERP-систем
- 9. Общие модули.
- 10. Общие объекты конфигурации. Подсистемы.
- 11. Общие объекты конфигурации. Роли.
- 12. Общие объекты конфигурации. Функциональные опции.
- 13. Общие формы.
- 14. Основные объекты конфигурации. Бизнес-процессы и задачи.
- 15. Основные объекты конфигурации. Внешние источники данных.
- 16. Основные объекты конфигурации. Документы.
- 17. Основные объекты конфигурации. Константы.
- 18. Основные объекты конфигурации. Обработки
- 19. Основные объекты конфигурации. Отчеты.
- 20. Основные объекты конфигурации. Планы видов характеристик.
- 21. Основные объекты конфигурации. Регистры.
- 22. Основные объекты конфигурации. Справочники.
- 23. Основные понятия ИС.
- 24. Понятие и основные возможности платформы 1С.
- 25. Понятие и структура ERP-систем.
- 26. Предметно-ориентированные и корпоративные ИС.
- 27. Расширение и форматы файлов 1С: Предприятие.
- 28. Синтакс-помощник.
- 29. Состав и краткая характеристика общих объектов конфигурации.
- 30. Типы данных. Коллекции значений.
- 31. Типы данных. Примитивные типы.
- 32. Типы данных. Ссылочный тип.
- 33. Характеристика основных объектов и концепция системы.
- 34. UML как инструмент проектирования.
- 35. Бизнес-правила.
- 36. Виртуальные таблицы регистра накопления. Таблица Обороты.
- 37. Виртуальные таблицы регистра накопления. Таблица Остатки.

38. Виртуальные таблицы регистра накопления. Таблица ОстаткиИОбороты.

- 39. Виртуальные таблицы регистра. Таблица СрезПервых.
- 40. Виртуальные таблицы регистра. Таблица СрезПоследних.
- 41. Выявление требований и потребностей.

42. Диаграмма вариантов использования: нотация и основные элементы.

43. Диаграмма действий: нотация, основные элементы. Формализация бизнес-правил с помощью диаграммы действий.

- 44. Диаграмма классов: нотация, основные элементы, связи.
- 45. Диаграмма последовательностей: нотация, основные элементы.
- 46. Диаграммы языка UML: состав и краткая характеристика.
- 47. Директивы компиляции
- 48. Запросы.
- 49. Использование функций в запросах
- 50. Классификация требований.

51. Контекст управления требованиями к ПО. Роль аналитика требований.

- 52. Методы работы с регистром
- 53. Механика работы форм.
- 54. Общие сведения о регистре накопления.
- 55. Общие сведения о регистре сведений.
- 56. Объединение таблиц в запросе.
- 57. Периодический регистр сведений.
- 58. Понятие отчетов.
- 59. Программирование форм, события формы.
- 60. Процесс разработки требований.

61. Работа с пользователями и заинтересованными лицами. Сбор первичных требований.

- 62. Регистры остатков и регистры оборотов.
- 63. Система компоновки данных.
- 64. Согласование и документирование требований.

65. Соединения и объединения таблиц в запросах. Внутреннее соединение

- 66. Соединения и объединения таблиц в запросах. Левое соединение
- 67. Соединения и объединения таблиц в запросах. Полное соединение
- 68. Соединения и объединения таблиц в запросах. Правое соединение
- 69. Техники для выявления требований и потребностей.
- 70. Формы в 1С.
- 71. Замер производительности.
- 72. Инструменты и методы верификации структуры программного кода.
- 73. Консоль запросов.

74. Контроль соответствия разработанного кода и процесса кодирования на языках программирования принятым в организации или проекте стандартам и технологиям.

75. Обеспечения соответствия разработанного кода и процесса кодирования на языках программирования принятым в организации или проекте стандартам и технологиям.

76. Отладка приложений на платформе «1С: Предприятие».

77. Отладка приложений. Расчет выражения.

78. Отладка приложений. Точка останова.

79. Техника аудита программного кода на платформе «1С: Предприятие».

80. Типичные ошибки при создании приложений.

### **Примеры кейс-заданий**

#### *Кейс-задание «Дисконтная система»*

Организация решила предоставлять скидки своим постоянным покупателям в размере 3 или 5% от суммы покупок. При этом скидка будет предоставляться выборочно, т.е. конкретным покупателям. В связи с этим необходимо: фиксировать дату выдачи дисконтной карты, дающей право на скидку; рассчитывать сумму скидки в зависимости от размера дисконта в разрезе товаров и в целом по документу. Используя платформу «1С: Предприятие» провести реализацию приведенных требований.

#### *Кейс-задание «Задача о перемещении товаров»*

Задание. Очень часто в своей деятельности торговая организация сталкивается с необходимостью перемещения товаров с одного склада на другой. Соответственно, для выполнения этой, казалось бы, простой задачи, необходим документ, который бы списывал перемещаемое количество товаров с остатков одного склада и ставил на приход для другого склада. В контексте задачи о «Партиях товара» документ «Перемещение товаров» будет проводить списание, в соответствии с методиками LIFO или FIFO на складе источнике, а для склада-приемника перемещаемые товары будут являться новой партией. Кроме того, при перемещении товаров необходимо осуществлять контроль остатков с учетом забронированных товаров, т.е. нельзя проводить перемещение, если на складе-источнике не хватает требуемого количества товаров.

В связи с этим необходимо организовать возможность фиксации в базе данных факта перемещения товаров, создать процедуру ОбработкаПроведения документа «Перемещение товаров», позволяющую контролировать остатки на складе-источнике с учетом забронированных и при соответствующей возможности формировать движения на списание товаров в соответствии с принятой учетной политикой, а для склада-приемника – постановку на учет в качестве новой партии. Провести описание функциональных требований к системе и провести ее реализацию в среде «1С: Предприятие».

### **Тесты**

База тестовых заданий содержит более 300 вопросов разных форм: открытые, закрытые вопросы, множественный выбор и т.д. Вариант тестовых заданий включает в себя 30 вопросов, которые выбираются из базы произвольным образом. Длительность прохождения теста составляет 30 минут. Пример сформированного варианта тестовых заданий приведен ниже.

#### №1 (Балл 1)

К группе критериев выбора ERP-систем «стоимость владения» могут относиться:

- 1 Стоимость аппаратного обеспечения
- 2 Стоимость модернизации и обновления
- 3 Опыт внедрения
- 4 Соответствие нормативной базе

#### $N<sub>2</sub>(1)$

Достоинства ERP-систем:

- 1 унификация информационных систем
- 2 прасширение управленческих функций
- 3 уровень совместимости с бизнес процессами
- 4 прудности освоения

#### $N<sub>2</sub>3(1)$

Недостатки ERP-систем:

- 1 ⊓ перенос данных
- 2 <sub>[ зависимость</sub> от поставщика
- 3 синхронизация процессов
- 4 <sup>стандартизация</sup> отчетности

### $N<sub>2</sub>4(1)$

«Тонким» клиент называется потому, что

1 Исполняет практически всю функциональность, предоставляемую

встроенным языком

- 2 Требует значительного количества аппаратных ресурсов на компьютере пользователя
- 3 Умеет исполнять ограниченный набор функциональности встроенного языка
- 4 О Нет верных ответов

#### $N<sub>0</sub>5(1)$

Что НЕ относится к примитивным типам данных

- 1 <sup>-Число></sup>
- 2 <Строка>
- 3 <Ссылка>
- 4 <Дата>
- 5 **p** <Булево>;
- $6 \square$  <Тип>;
- 7 <Неопределенно>;
- $8 \square$  <Null>

### 9 <Массив>

### $N<sub>26</sub>(1)$

Тонкий клиент взаимодействует с веб-сервером по протоколу

- 1 О НТТР или HTTPS
- 2 ∩ Cherokee
- $3^\circ$  WAP
- 4  $\cap$  Все вышеперечисленное

 $N_2$ <sup>7</sup> $(1)$ 

Для чего нужна Константа?

- 1 Для хранения только числовой информации
- 2 Для хранения любой редко изменяемой информации
- 3 Для хранения часто изменяемой информации

### $N<sub>28</sub>(1)$

Для работы с постоянной и условно постоянной информацией в системе используются объекты типа

- 1 ∩ Константа
- 2 О Документ
- 3 Отчеты
- 4 О Регистры сведений

### $N_29(1)$

Предопределенные элементы задаются

- 1 О Пользователем
- 2 Разработчиком конфигурации

### $N_210(1)$

Для удаления объекта метаданных из состава конфигурации...

объект необходимо пометить на удаление, впоследствии посредством

- 1 специальной обработки "удаление помеченных объектов" он может быть удален, если не нарушает правила ссылочной целостности
- 2 специальной обработки "удаление помеченных объектов" он может быть объект необходимо пометить на удаление, впоследствии посредством
- удален, даже если нарушает правила ссылочной целостности
- 3 объект удаляется сразу же, без всякого контроля ссылочной целостности
- 4 объект удаляется сразу же, или не удаляется - если это нарушает правила ссылочной целостности

 $N_211(1)$ 

Отчеты в конфигурации –это

- 1 Прикладные объекты конфигурации. Они предназначены для обработки накопленной информации
- 2 Прикладные объекты конфигурации. Они предназначены для получения сводных данных в удобном для просмотра и анализа виде.
- 3 Нет верного ответа

## №12 (1)

Для чего предназначен построитель отчета?

- $1<sub>O</sub>$ Для динамического создания отчета как программными, так и интерактивными средствами
- 2 Для динамического создания отчета программными средствами
- 3 Для динамического создания отчета интерактивными средствами

### $N_2$ 13 (1)

Какие виды соединений двух наборов данных могут быть реализованы в системе компоновки?

- 1 Все, что и в языке запросов: "Все ко всем", "Левое", "Правое", "Внутреннее" и "Полное"
- 2 Только "Все ко всем", "Левое", "Правое" и "Внутреннее"
- 3 Только "Левое" и "Внутреннее"
- 4 Только "Все ко всем", "Левое", и "Внутреннее"
- 5 Только "Левое", "Правое", "Внутреннее" и "Полное"

### $N_2$ 14 (1)

Вывод результата системы компоновки данных производится:

- 1 путем обхода объекта, содержащего результат исполнения системы компоновки
- 2 путем вывода последовательно получаемых элементов результата системы компоновки
- 3 специальным методом объекта (в параметре которого задается поле табличного документа)

## №15 (1)

Найдите ошибку, ошибка заключается в …

```
В Функция ПолучитьЦену (Номенклатура)
     Sanpoc = Hosak Sanpoc;
     \texttt{Sanpoc.Tekcr} ="BEEPATЬ
             РегистрЗакупЦенСрезПоследних. Товары
          Live
             РегистрСведений. РегистрБакупЦен. СрезПоследних КАК РегистрБакупЦенСрезПоследних
          THE
             РегистрЗакупЦенСрезПоследних. Номенклатура = &Номенклатура";
     Запрос. Установить Параметр ("Номенклатура", Номенклатура);
     РезультатЗапроса = Запрос. Выполнить ();
     ВыборкаДетальные Записи = Результат Запроса. Выбрать () ;
     Если ВыборкаДетальные Записи. Следующий () Тогда
         Возврат Выборкадетальные Записи. Цена;
     KonenEcmu;
     Bosspar 0;
Конецфункции
```
- 1 У выборки по запросу нет поля Цена
- 2  $\bigcirc$  Не указана директива компиляции
- 3 Не задан параметр запроса Номенклатура
- 4 Выборка по запросу не обрабатывается, в некоторых случаях функция ничего не возвращает

### $N_216(1)$

Можно ли использовать несколько директив компиляции?

- $1 \cap \mathcal{A}$ а
- $2 \cap$  Her

### $N_2$ 17 (1)

Что означает первая строка процедуры?

```
«НаКлиенте
В Процедура ТоварыНоменклатураПриИзменении (Элемент)
     Стр=Элементы. Товары. Текущие Ланные:
                                                                       111Стр. Цена=ПолучитьЦену (Объект. Контрагент, Стр. Номенклатура) ;
                                                                       1/2РасчетСтроки (Стр) ;
                                                                       1/3КонецПроцедуры
```
- 1 Предоставляет доступ к данным текущей строки элемента Товары через переменную Стр
- 2 Вызывает функцию ТекущиеДанные
- 3 Предоставляет доступ ко всем данным элемента Товары через переменную Стр
- 4 Предоставляет доступ ко всем параметрам элемента Товары через переменную Стр

```
№18 (1)
```
Где выполняется данная процедура?

```
«НаКлиенте
В Процедура ТоварыНоменклатураПриИзменении (Элемент)
                                                                      111Стр=Элементы. Товары. ТекущиеДанные;
     Стр. Цена=ПолучитьЦену (Объект. Контрагент, Стр. Номенклатура) ;
                                                                      1/21/3РасчетСтроки (Стр);
КонецПроцедуры
```
- $1 \bigcirc$  На клиенте
- $2 \cap$  На сервере
- 3 Может выполняться и на клиенте и на сервере
- 4 Выдаст ошибку

### $N_219(1)$

Если процедура с именем "ОбработкаПроведения" уже определена в модуле документа, то возможно ли в этом случае использование конструктора движений?

Да, но при этом система попросит подтверждение на замещение

- 1 алгоритма проведения уже существующей процедуры "ОбработкаПроведения" новым
- 2 Нет, сначала надо вручную удалить "старую" обработку проведения, а только потом вызывать конструктор
- 3 Да, но система при этом, безусловно, удалит "старую" обработку проведения

4 Да, система закомментирует "старую" обработку проведения и создаст "новую"

### $N<sub>20</sub>(1)$

Для получения наиболее поздних записей из регистра сведений используется

- 1 <sub>О</sub> Таблица «Срез последних»
- 2 <sub>О</sub> Таблица «Срез первых»

### №21 (1)

Назовите основное назначение конструктора движений документа

Конструктор движений облегчает задачу разработки процедуры, с

- 1 помощью которой будут формироваться движения документа в регистрах учета
- 2 Конструктор движений документа в системе отсутствует
	- Конструктор движений облегчает задачу формирования движений, но
- 3 только в регистрах накопления
	- Конструктор движений облегчает задачу разработки структуры
- 4 документа, исходя из структуры регистров учета

Что произойдет с записью в регистре, при удалении документа-регистратора этой записи?

- 1 Запись удалится
- 2 Установится пометка на удаление записи
- 3 Запись останется в регистре

#### N<sup>o</sup>23 (1)

Какими объектами являются регистры накопления?

- 1 Объектами конфигурации
- 2 Объектами встроенного языка
- 3 Объектами информационной базы

#### N<sup>o</sup>24 (1)

При записи данных в регистр накопления существует возможность:

- 1 отказаться от использования итогов (повышается параллельность записи наборов записей)
- 2 отказаться от использования текущих итогов (повышается
- параллельность записи наборов записей)
- 3 верны ответы 1,2

### $N<sub>25</sub>(1)$

При пересчете итогов пользователем:

- 1 будут пересчитаны итоги только для текущего сеанса
- 2 будут пересчитаны итоги для текущего сеанса или для всех сеансов в
- зависимости от настроек регистра
- 3 будут пересчитаны все итоги
- 4 можно выбрать, для каких сеансов будут пересчитаны итоги
- 5 верны ответы 1,3
- $6 \cap$  верны ответы 1,2,3

### N<sup>o</sup>26 (1)

Стандартные реквизиты регистра накопления:

- $1 \Box$  Дата
- 2 Период
- 3 Регистратор
- $4 \Box$  Номер
- 5 Вид Движения
- 6 Наименование
- 7 Проведен

### №27 (1)

Какого вида диаграмм для создания моделей языка UML не существует?

- 1 Диаграмма транзакций
- 2 Диаграмма классов
- 3 Диаграмма кооперации
- 4  $\cap$  Диаграмма использования

### N<sup>o</sup>28 (1)

Между объектами «Документ» или «Справочник» и их табличными частями устанавливается связь по типу … :

- 1 «Композиция»
- 2 **O** «Постановка»
- 3 «Зависимость»
- 4 «Управление»

### $N<sub>2</sub>29(1)$

Какой вид диаграмм обычно используется для описания архитектуры корпоративных информационных систем?

- 1 Диаграмма кооперации (Collaboration diagram)
- 2  $\Box$  Диаграмма использования (Use Case diagram)
- 3 Диаграмма классов (Class diagram)
- 4 <sub>Д</sub> Диаграмма деятельности (Activity diagram)

### №30 (1)

Какое максимальное количество пользователей системы может быть указано на диаграмме использования?

- $1 \bigcirc$  Не ограничено
- $2 \cap 1$
- $3^{\circ}$   $\Omega$
- $4 \cap 6$

### *Пример лабораторной работы*

*Лабораторная работа №1. Разработка структуры новой конфигурации*

### **Контрольные вопросы**

- 1. Для чего нужен такой объект как подсистемы?
- 2. Что такое линейный справочник?
- 3. Стандартные реквизиты линейного справочника.
- 4. Что такое предопределенный элемент?
- 5. Что такое иерархический справочник?
- 6. Стандартные реквизиты иерархического справочника.
- 7. Дайте характеристику свойству «Родитель».
- 8. Что такое дополнительные реквизиты?
- 9. Стандартные реквизиты объекта «Документ».
- 10. Что такое табличная часть документа?

### **Лабораторные работы**

### *Пример задания на лабораторную работу*

1. Создайте справочник «Валюты» для хранения списка валют. Длина кода должна быть 3 символа, длина наименования – 10 символов. Все остальные свойства оставить по умолчанию. В справочнике должен быть предопределенный элемент – «НациональнаяВалюта», с кодом по умолчанию и наименованием «Рубль». Не забудьте про представления. Справочник относится к подсистеме «Общее». В пользовательском режиме добавляем в справочник элементы: «Доллар», «Евро».

2. В пользовательском режиме создать в справочнике «Номенклатура» три группы, по пять элементов в каждой группе.

3. Организация-заказчик в своей структуре имеет несколько складов и поэтому необходимо:

• при закупках, учитывать на какой склад осуществляется оприходование товара;

• при продаже, необходимо учитывать с какого склада была произведена продажа.

После реализации требований, заполните недостающие данные в ранее созданных документах.

#### **Вопросы и задания для проведения промежуточного контроля**

*ПК-2. Способность разрабатывать и адаптировать прикладное программное обеспечение*

### *Вопросы к экзамену*

- 1. Основные понятия ИС.
- 2. Предметно-ориентированные и корпоративные ИС.
- 3. Виды программного обеспечения ИС.
- 4. Понятие и структура ERP-систем.
- 5. Критерии выбора и внедрения ERP-систем.
- 6. Обзор современных ERP-систем

7. Обзор архитектуры платформы 1С. Средства масштабируемости системы.

- 8. Обзор архитектуры платформы 1С. Средства отказоустойчивости
- 9. Понятие и основные возможности платформы 1С.
- 10. Характеристика основных объектов и концепция системы.
- 11. Типы данных. Примитивные типы.
- 12. Типы данных. Ссылочный тип.
- 13. Типы данных. Коллекции значений.
- 14. Встроенный язык системы.
- 15. Модули платформы 1С: Предприятие.
- 16. Расширение и форматы файлов 1С: Предприятие.
- 17. Синтакс-помощник.
- 18. Дерево конфигурации.
- 19. Состав и краткая характеристика общих объектов конфигурации.
- 20. Общие объекты конфигурации. Подсистемы.
- 21. Общие объекты конфигурации. Роли.
- 22. Общие объекты конфигурации. Функциональные опции.
- 23. Общие модули.
- 24. Общие формы.
- 25. Основные объекты конфигурации. Константы.
- 26. Основные объекты конфигурации. Справочники.
- 27. Основные объекты конфигурации. Документы.
- 28. Основные объекты конфигурации. Отчеты.
- 29. Основные объекты конфигурации. Обработки
- 30. Основные объекты конфигурации. Планы видов характеристик.
- 31. Основные объекты конфигурации. Регистры.
- 32. Основные объекты конфигурации. Бизнес-процессы и задачи.
- 33. Основные объекты конфигурации. Внешние источники данных.

### *Практические задания к экзамену*

Задача 1. Необходимо создать документ «Расходная накладная» и необходимые для него справочники.Логика работы документа: при изменении поля «Наименование товара» табличной части осуществлять подстановку данных в поле «Единицы измерения» и «Цена», а также расчет поля «Сумма скидки» с учетом значения реквизита «Скидка» и расчет поля «Сумма к оплате». Составить объектную модель конфигурации, предоставляющую необходимую техническую информацию для договоров на выполняемые работы.

Задача 2. Необходимо создать документ «Характеристика поставщика» и необходимые для него справочники, фиксирующий наименование и цены на закупаемый товар, а также информацию «Наличие доставки», «Наличие маркетинговых акций», «Качество товара», «Соблюдение сроков поставок». Создать регистр, учитывающий информацию из документа «Характеристика поставщика» (написать обработку проведения). Логика работы документа: при изменении реквизита «Наименование поставщика» реквизиты и табличная часть документа должны заполниться соответствующей информацией из регистра. Составить объектную модель конфигурации, предоставляющую необходимую техническую информацию для договоров на выполняемые работы.

Задача 3. Дана объектная модель (рисунок 1) и реализованная конфигурация (выгрузка в виде файла \*.dt). Провести оценку полноты реализации программистом требований, приведенных в объектной модели.

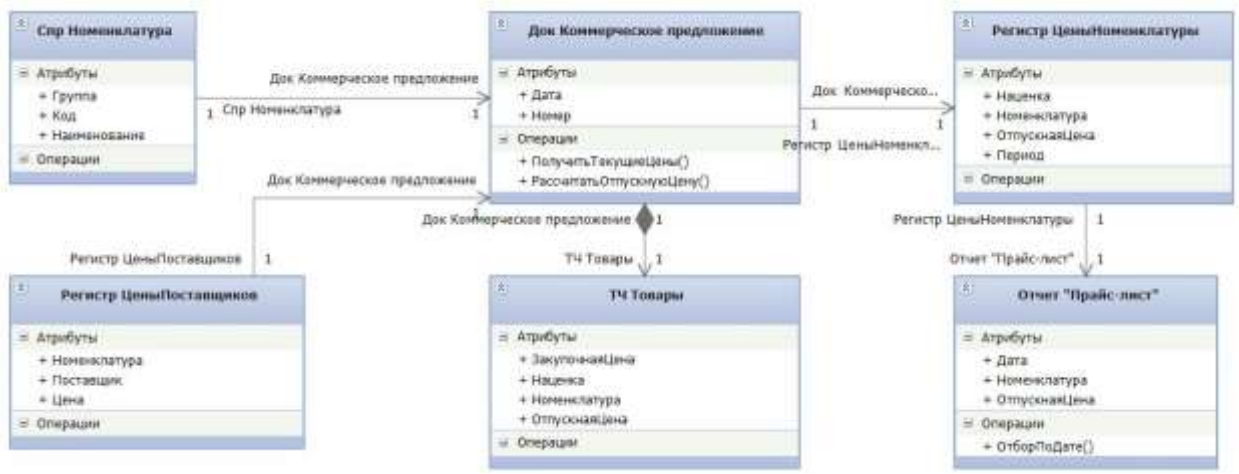

Рисунок 1 – Объектная модель конфигурации

Задача 4. Дана объектная модель (рисунок 1) и реализованная конфигурация (выгрузка в виде файла \*.dt). Провести оценку полноты реализации программистом требований, приведенных в объектной модели.

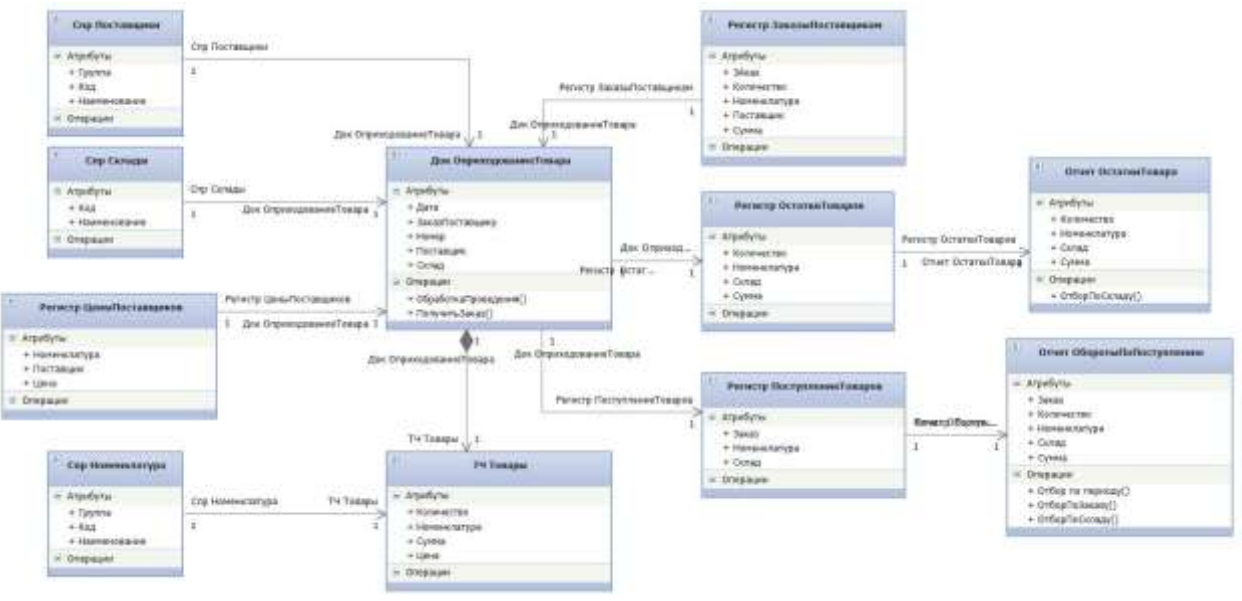

Рисунок 1 – Объектная модель конфигурации

*ПК-6. Способность принимать участие во внедрении информационных систем*

1. Контекст управления требованиями к ПО. Роль аналитика требований.

2. Классификация требований.

3. Процесс разработки требований.

4. Выявление требований и потребностей.

5. Работа с пользователями и заинтересованными лицами. Сбор первичных требований.

6. Техники для выявления требований и потребностей.

7. Согласование и документирование требований.

8. Бизнес-правила.

9. UML как инструмент проектирования.

10. Диаграммы языка UML: состав и краткая характеристика.

11. Диаграмма вариантов использования: нотация и основные элементы.

12. Диаграмма классов: нотация, основные элементы, связи.

13. Диаграмма действий: нотация, основные элементы. Формализация бизнес-правил с помощью диаграммы действий.

14. Диаграмма последовательностей: нотация, основные элементы.

- 15. Система компоновки данных.
- 16. Понятие отчетов.
- 17. Запросы.
- 18. Соединения и объединения таблиц в запросах. Левое соединение
- 19. Соединения и объединения таблиц в запросах. Правое соединение

20. Соединения и объединения таблиц в запросах. Внутреннее соединение

- 21. Соединения и объединения таблиц в запросах. Полное соединение
- 22. Объединение таблиц в запросе.
- 23. Использование функций в запросах
- 24. Формы в 1С.
- 25. Механика работы форм.
- 26. Программирование форм, события формы.
- 27. Директивы компиляции
- 28. Общие сведения о регистре сведений.
- 29. Периодический регистр сведений.
- 30. Виртуальные таблицы регистра. Таблица СрезПервых.
- 31. Виртуальные таблицы регистра. Таблица СрезПоследних.
- 32. Методы работы с регистром
- 33. Общие сведения о регистре накопления.
- 34. Регистры остатков и регистры оборотов.
- 35. Виртуальные таблицы регистра накопления. Таблица Остатки.
- 36. Виртуальные таблицы регистра накопления. Таблица Обороты.

37. Виртуальные таблицы регистра накопления. Таблица ОстаткиИОбороты.

### *Практические задания к экзамену*

#### Задача 1.

Компания хочет организовать учет информации по движению картриджей: приобретение, выдача в структурные подразделения, заправка, списание. Основываясь на концептуальном описании процесса приобретения картриджей (приведено ниже) осуществить документирование требований, разработав диаграмму вариантов использования и диаграмму классов с тем учетом, что реализации системы будет проведена на платформе «1С: Предприятие».

Приобретение. Картриджи приобретаются организацией у поставщиков и хранятся на складе. ИС должна осуществлять постановку приобретаемых картриджей на учет с присвоением им инвентарных номеров.

#### Задача 2.

Компания хочет организовать учет информации по движению картриджей: приобретение, выдача в структурные подразделения, заправка, списание. Основываясь на концептуальном описании процесса выдачи картриджей (приведено ниже) осуществить документирование требований, разработав диаграмму вариантов использования и диаграмму классов с тем учетом, что реализации системы будет проведена на платформе «1С: Предприятие».

Выдача. Картриджи выдаются кладовщиком в структурные подразделения материально-ответственным лицам в том случае, если они списали предыдущий картридж. Из расчета 1 принтер – 1 картридж в наличии.

#### Задача 3.

Создать документ «Прием заявки» и необходимые для него справочники, фиксирующий информацию о клиенте, купленных товарах, наличии гарантии на товар и сроках гарантии. Логика работы документа: при изменении реквизита табличной части «Наименование товара» осуществить подстановку цены из справочника; при изменении реквизита табличной части «Количество» расчет поля «Сумма». Создать регистр, учитывающий информацию из документа «Прием заявки». Создать документ «Обмен товара». Логика работы документа: при изменении реквизита «Наименование товара» с учетом реквизитов «Дата заявки» и «Номер заявки» проверять, возможна ли замена товара по гарантии, и в этом случае подставлять цену = 0, в случае отсутствия гарантии – цену товара из справочника; также необходим расчет поля «Сумма».

#### Задача 4.

Создать документ «Расходная накладная» и необходимые для него справочники. При выборе товара в табличной части документа, должен быть осуществлен контроль проводимой маркетинговой акции (два по цене одного). Если акция по товару проводится, то при указании количество товара равное 2, сумма к оплате должна быть рассчитана соответствующим образом.

Задача 5.

Создать документ «Расходная накладная» и необходимые для него справочники. Логика работы документа: при изменении поля «Наименование товара» табличной части осуществлять подстановку данных в поле «Единицы измерения» и «Цена», а также расчет поля «Сумма скидки» с учетом значения реквизита «Скидка» и расчет поля «Сумма к оплате».

*ПК-7. Способность настраивать, эксплуатировать и сопровождать информационные системы и сервисы*

- 1. Инструменты и методы верификации структуры программного кода.
- 2. Типичные ошибки при создании приложений.
- 3. Отладка приложений на платформе «1С: Предприятие».
- 4. Отладка приложений. Точка останова.
- 5. Отладка приложений. Расчет выражения.
- 6. Консоль запросов.
- 7. Замер производительности.

8. Техника аудита программного кода на платформе «1С: Предприятие».

9. Обеспечения соответствия разработанного кода и процесса кодирования на языках программирования принятым в организации или проекте стандартам и технологиям.

10. Контроль соответствия разработанного кода и процесса кодирования на языках программирования принятым в организации или проекте стандартам и технологиям.

### *Практические задания к экзамену*

Задание 1. Дана конфигурация в виде выгрузки из базы данных (\*.dt), содержащая объекты, описывающие процесс продаж. Необходимо найти и исправить ошибку исполнения программного кода.

Задание 2. Дана конфигурация в виде выгрузки из базы данных (\*.dt), содержащая объекты, описывающие процесс закупок. Необходимо найти и исправить ошибку исполнения программного кода.

Задание 3. Дана конфигурация в виде выгрузки из базы данных (\*.dt), содержащая объекты, описывающие процесс приема заявки на услугу. Необходимо найти и исправить ошибку исполнения программного кода.

Задание 4. Дана конфигурация в виде выгрузки из базы данных (\*.dt), содержащая объекты, описывающие процесс планирования закупок. Необходимо найти и исправить ошибку исполнения программного кода.

Задание 5. Дана конфигурация в виде выгрузки из базы данных (\*.dt), содержащая объекты, описывающие процесс планирования продаж. Необходимо найти и исправить ошибку исполнения программного кода.

**7.4 Методические материалы, определяющие процедуры оценивания знаний, умений, навыков характеризующих этапы формирования компетенций**

#### **Реферат**

Критериями оценки реферата являются: новизна текста, обоснованность выбора источников литературы, степень раскрытия сущности вопроса, соблюдения требований к оформлению.

Оценка «отлично» — выполнены все требования к написанию реферата: обозначена проблема и обоснована её актуальность; сделан анализ различных точек зрения на рассматриваемую проблему и логично изложена собственная позиция; сформулированы выводы, тема раскрыта полностью, выдержан объём; соблюдены требования к внешнему оформлению.

Оценка «хорошо» — основные требования к реферату выполнены, но при этом допущены недочёты. В частности, имеются неточности в изложении материала; отсутствует логическая последовательность в суждениях; не выдержан объём реферата; имеются упущения в оформлении.

Оценка «удовлетворительно» — имеются существенные отступления от требований к реферированию. В частности: тема освещена лишь частично; допущены фактические ошибки в содержании реферата; отсутствуют выводы.

Оценка «неудовлетворительно» — тема реферата не раскрыта, обнаруживается существенное непонимание проблемы или реферат не представлен вовсе.

#### **Кейс-задания**

Результат выполнения кейс-задания оценивается с учетом следующих критериев:

– полнота проработки ситуации;

– полнота выполнения задания;

– новизна и неординарность представленного материала и решений;

– перспективность и универсальность решений;

– умение аргументировано обосновать выбранный вариант решения.

Если результат выполнения кейс-задания соответствует обозначенному критерию студенту присваивается один балл (за каждый критерий по 1 баллу).

Оценка «отлично» – при наборе 5 баллов.

Оценка «хорошо» – при наборе 4 баллов.

Оценка «удовлетворительно» – при наборе 3 баллов.

Оценка «неудовлетворительно» – при наборе 2 баллов.

#### **Критерии оценки контрольных работ обучающихся:**

«**Зачтено**» выставляется, в случае демонстрации обучающимся хороших знаний изученного учебного материала по предложенным вопросам; обучающийся логично и последовательно излагает и интерпретирует материалы учебного курса; полностью раскрывает смысл предлагаемых вопросов и заданий; показывает умение формулировать выводы и обобщения по теме заданий.

«**Не зачтено**» выставляется при наличии серьезных упущений в процессе изложения материала; неудовлетворительном знании базовых терминов и понятий курса; отсутствии логики и последовательности в изложении ответов на предложенные вопросы; в случае невыполнения одного или несколько структурных элементов контрольной работы.

### **Тестовые задания**

Оценка «отлично» выставляется при условии правильного ответа студента не менее чем на 85 % тестовых заданий.

Оценка «хорошо» выставляется при условии правильного ответа студента не менее чем на 70 % тестовых заданий.

Оценка «удовлетворительно» выставляется при условии правильного ответа студента не менее чем на 51 %.

Оценка «неудовлетворительно» выставляется при условии правильного ответа студента менее чем на 50 % тестовых заданий.

### **Критерии оценки лабораторной работы**

Оценка «**отлично**» выставляется в том случае, когда обучающийся правильно и полностью выполнил основное задание и, возможно при необходимости, дополнительное задание лабораторной работы, ответил правильно на теоретические вопросы, на дополнительные вопросы. Показал отличные знания и умения при выполнении лабораторной работы в рамках учебного материала.

Оценка «**хорошо**» выставляется в том случае, когда обучающийся правильно и полностью выполнил задание лабораторной работы, ответил на теоретические вопросы с небольшими неточностями, на большинство дополнительных вопросов также, возможно, допуская незначительные ошибки. Показал достаточно хорошие знания и умения при выполнении лабораторной работы в рамках учебного материала.

Оценка «**удовлетворительно**» выставляется в том случае, когда обучающийся правильно выполнил задание лабораторной работы, ответил на теоретические вопросы с существенными неточностями. Показал минимальные удовлетворительные знания и умения при выполнении лабораторной работы в рамках учебного материала.

Оценка «**неудовлетворительно**» выставляется в том случае, когда обучающийся неправильно выполнил задание лабораторной работы, не ответил на теоретические вопросы. Показал недостаточный уровень знаний и умений при выполнении лабораторной работы в рамках учебного материала.

#### *Критерии оценки на экзамене*

Оценка «отлично» выставляется обучающемуся, который обладает всесторонними, систематизированными и глубокими знаниями материала учебной программы, умеет свободно выполнять задания, предусмотренные учебной программой, усвоил основную и ознакомился с дополнительной литературой, рекомендованной учебной программой. Как правило, оценка «отлично» выставляется обучающемуся усвоившему взаимосвязь основных положений и понятий дисциплины в их значении для приобретаемой специальности, проявившему творческие способности в понимании, изложении и использовании учебного материала, правильно обосновывающему принятые решения, владеющему разносторонними навыками и приемами выполнения практических работ.

Оценка «хорошо» выставляется обучающемуся, обнаружившему полное знание материала учебной программы, успешно выполняющему предусмотренные учебной программой задания, усвоившему материал основной литературы, рекомендованной учебной программой. Как правило, оценка «хорошо» выставляется обучающемуся, показавшему систематизированный характер знаний по дисциплине, способному к самостоятельному пополнению знаний в ходе дальнейшей учебной и профессиональной деятельности, правильно применяющему теоретические положения при решении практических вопросов и задач, владеющему необходимыми навыками и приемами выполнения практических работ.

Оценка «удовлетворительно» выставляется обучающемуся, который показал знание основного материала учебной программы в объеме, достаточном и необходимым для дальнейшей учебы и предстоящей работы по специальности, справился с выполнением заданий, предусмотренных учебной программой, знаком с основной литературой, рекомендованной учебной программой. Как правило, оценка «удовлетворительно» выставляется обучающемуся, допустившему погрешности в ответах на экзамене или выполнении экзаменационных заданий, но обладающему необходимыми знаниями под руководством преподавателя для устранения этих погрешностей, нарушающему последовательность в изложении учебного материала и испытывающему затруднения при выполнении практических работ.

Оценка «неудовлетворительно» выставляется обучающемуся, не знающему основной части материала учебной программы, допускающему принципиальные ошибки в выполнении предусмотренных учебной программой заданий, неуверенно с большими затруднениями выполняющему практические работы. Как правило, оценка «неудовлетворительно» выставляется обучающемуся, который не может продолжить обучение или приступить к деятельности по специальности по окончании университета без дополнительных занятий по соответствующей дисциплине.

Контроль освоения дисциплины проводится в соответствии с Пл КубГАУ 2.5.1 Текущий контроль успеваемости и промежуточная аттестация обучающихся.

### **8 Перечень основной и дополнительной учебной литературы**

Основная литература:

1. Грекул, В. И. Проектирование информационных систем : учебное пособие / В. И. Грекул, Г. Н. Денищенко, Н. Л. Коровкина. — 3-е изд. — Москва : Интернет-Университет Информационных Технологий (ИНТУИТ), Ай Пи Ар Медиа, 2020. — 299 c. — ISBN 978-5-4497-0689-8. — Текст : электронный // Электронно-библиотечная система IPR BOOKS : [сайт]. — URL:<http://www.iprbookshop.ru/97577.html>

2. Маглинец, Ю. А. Анализ требований к автоматизированным информационным системам : учебное пособие / Ю. А. Маглинец. — 3-е изд. — Москва, Саратов : Интернет-Университет Информационных Технологий (ИНТУИТ), Ай Пи Ар Медиа, 2020. — 191 c. — ISBN 978-5-4497-0301-9. — Текст : электронный // Электронно-библиотечная система IPR BOOKS : [сайт]. — URL:<http://www.iprbookshop.ru/89417.html>

3. Курганова, Е. В. Основы использования Baan ERP 5.0с. Корпоративные информационные системы : учебное пособие / Е. В. Курганова. — Москва : Евразийский открытый институт, Московский государственный университет экономики, статистики и информатики, 2004. — 336 c. — ISBN 5-7764-0488-6. — Текст : электронный // Электроннобиблиотечная система IPR BOOKS : [сайт]. — URL: <http://www.iprbookshop.ru/10747.html>

Дополнительная литература:

1. Самуйлов, С. В. Объектно-ориентированное моделирование на основе UML : учебное пособие / С. В. Самуйлов. — Саратов : Вузовское образование, 2016. — 37 c. — ISBN 2227-8397. — Текст : электронный // Электронно-библиотечная система IPR BOOKS : [сайт]. — URL: <http://www.iprbookshop.ru/47277.html>

2. Бабич, А. В. Введение в UML : учебное пособие / А. В. Бабич. — 3 е изд. — Москва : Интернет-Университет Информационных Технологий (ИНТУИТ), Ай Пи Ар Медиа, 2020. — 198 c. — ISBN 978-5-4497-0544-0. — Текст : электронный // Электронно-библиотечная система IPR BOOKS : [сайт]. — URL:<http://www.iprbookshop.ru/94847.html>

3. Золотов, С. Ю. Проектирование информационных систем : учебное пособие / С. Ю. Золотов. — Томск : Томский государственный университет систем управления и радиоэлектроники, Эль Контент, 2013. — 88 c. — ISBN 978-5-4332-0083-8. — Текст : электронный // Электронно-библиотечная система IPR BOOKS : [сайт]. — URL:<http://www.iprbookshop.ru/13965.html>

4. Стасышин, В. М. Проектирование информационных систем и баз

данных : учебное пособие / В. М. Стасышин. — Новосибирск : Новосибирский государственный технический университет, 2012. — 100 c. — ISBN 978-5- 7782-2121-5. — Текст : электронный // Электронно-библиотечная система IPR BOOKS : [сайт]. — URL:<http://www.iprbookshop.ru/45001.html>

## **9 Перечень ресурсов информационно-телекоммуникационной сети «Интернет»**

Перечень ЭБС

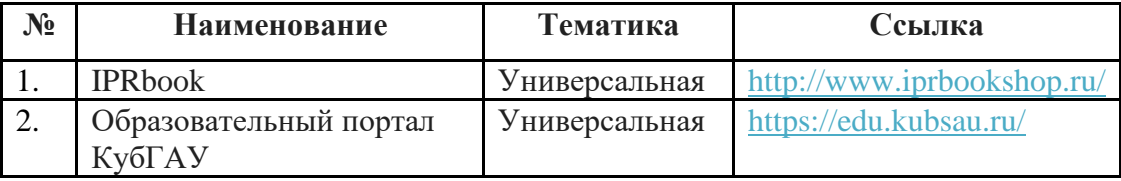

Рекомендуемые интернет сайты:

− материалы Национального Открытого Университета «Интуит» [Электронный ресурс]: Режим доступа: http://www.intuit.ru

− материалы учебного центра «Специалист» при МГТУ им. Н.Э. Баумана [Электронный ресурс]: Режим доступа: http://www.specialist.ru;

− материалы сайта образовательной платформы Coursera [Электронный ресурс]: Режим доступа: http://www.coursera.org;

− материалы портала «Открытое образование» [Электронный ресурс]: Режим доступа: http://openedu.ru.

## **10 Методические указания для обучающихся по освоению дисциплины**

1. Вострокнутов А.Е. Информационные системы в управлении и финансовой деятельности : методические рекомендации по контактной и самостоятельной работе / А. Е. Вострокнутов, Т. А. Крамаренко. – Краснодар :  $Ky6FAY, 2019. 230$  c. [https://edu.kubsau.ru/file.php/118/ISvUFD\\_Prikladnaja\\_informatika\\_578326\\_v1\\_.](https://edu.kubsau.ru/file.php/118/ISvUFD_Prikladnaja_informatika_578326_v1_.PDF) [PDF](https://edu.kubsau.ru/file.php/118/ISvUFD_Prikladnaja_informatika_578326_v1_.PDF)

2. Вострокнутов А.Е. Информационные системы в управлении и финансовой деятельности: методические указания по выполнению контрольной работы / А. Е. Вострокнутов, Т. А. Крамаренко. – Краснодар :  $Ky6FAY, 2019. 22$  c. [https://edu.kubsau.ru/file.php/118/Kontrolnaja\\_rabota\\_ISvUFD\\_578329\\_v1\\_.PDF](https://edu.kubsau.ru/file.php/118/Kontrolnaja_rabota_ISvUFD_578329_v1_.PDF)

# **11 Перечень информационных технологий, используемых при осуществлении образовательного процесса по дисциплине,**

## **включая перечень программного обеспечения и информационных справочных систем**

Информационные технологии, используемые при осуществлении образовательного процесса по дисциплине позволяют: обеспечить взаимодействие между участниками образовательного процесса, в том числе синхронное и (или) асинхронное взаимодействие посредством сети "Интернет"; фиксировать ход образовательного процесса, результатов промежуточной аттестации по дисциплине и результатов освоения образовательной программы; организовать процесс образования путем визуализации изучаемой информации посредством использования презентаций, учебных фильмов; контролировать результаты обучения на основе компьютерного тестирования.

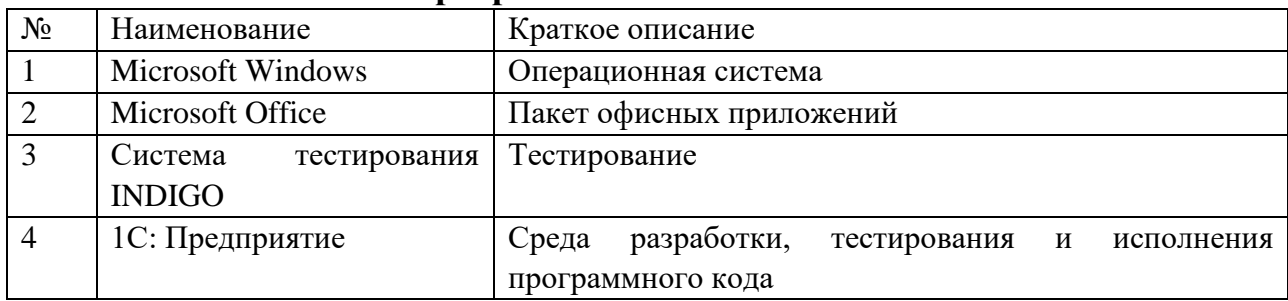

#### **Программное обеспечение**

### **Перечень современных профессиональных баз данных, информационных справочных и поисковых систем**

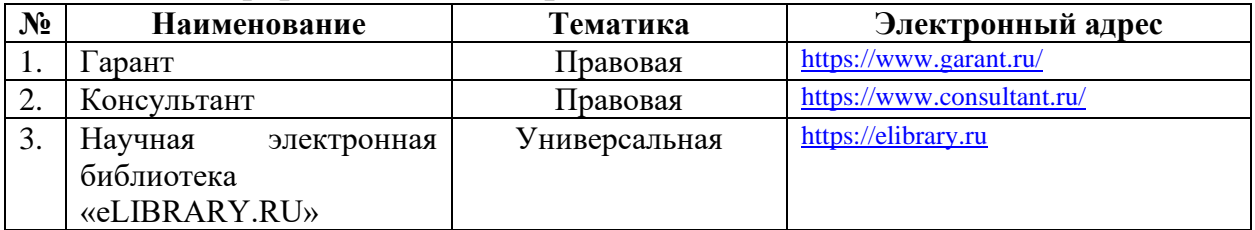

### **Доступ к сети Интернет и ЭИОС университета**

# **12 Материально-техническое обеспечение для обучения по дисциплине**

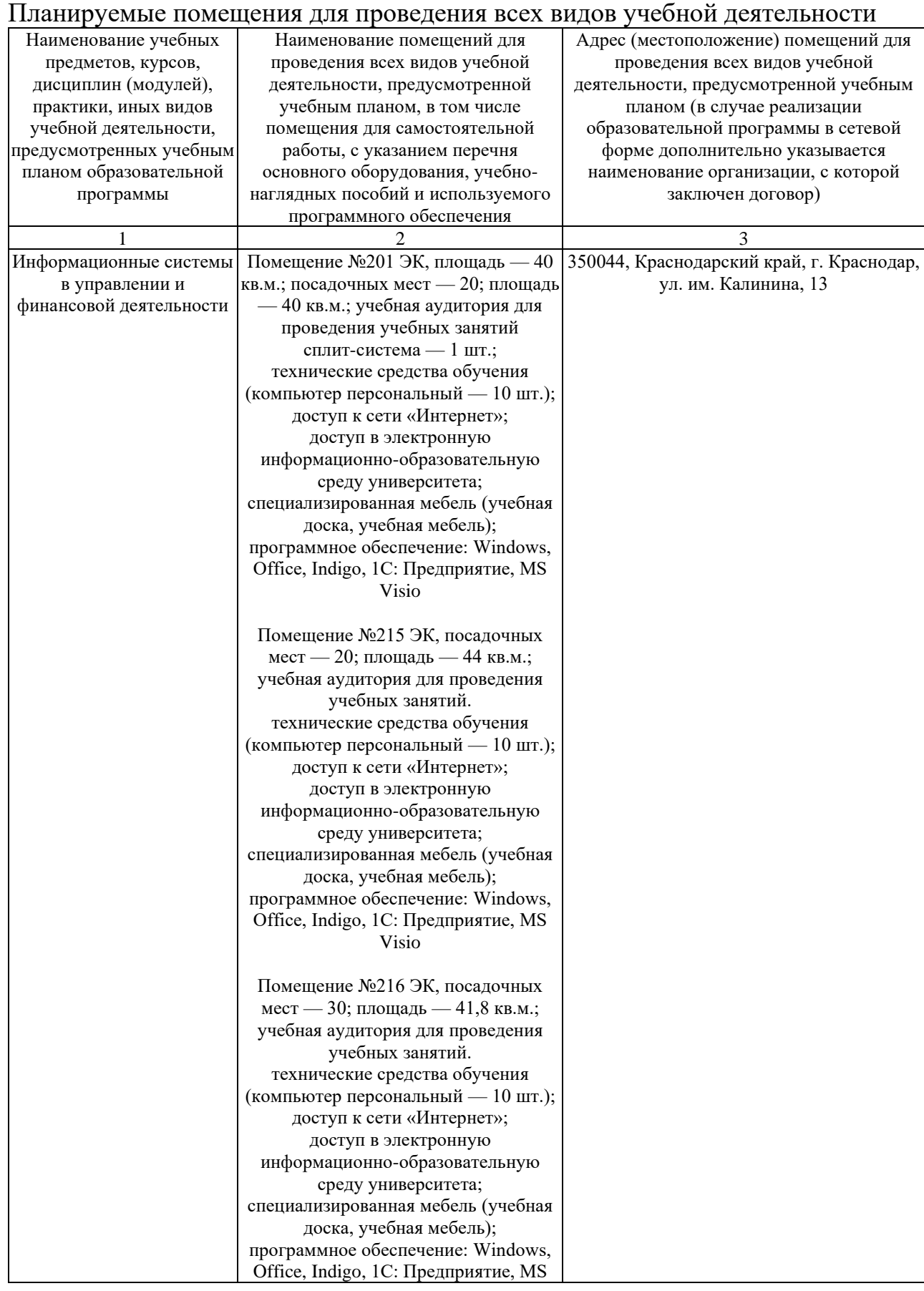

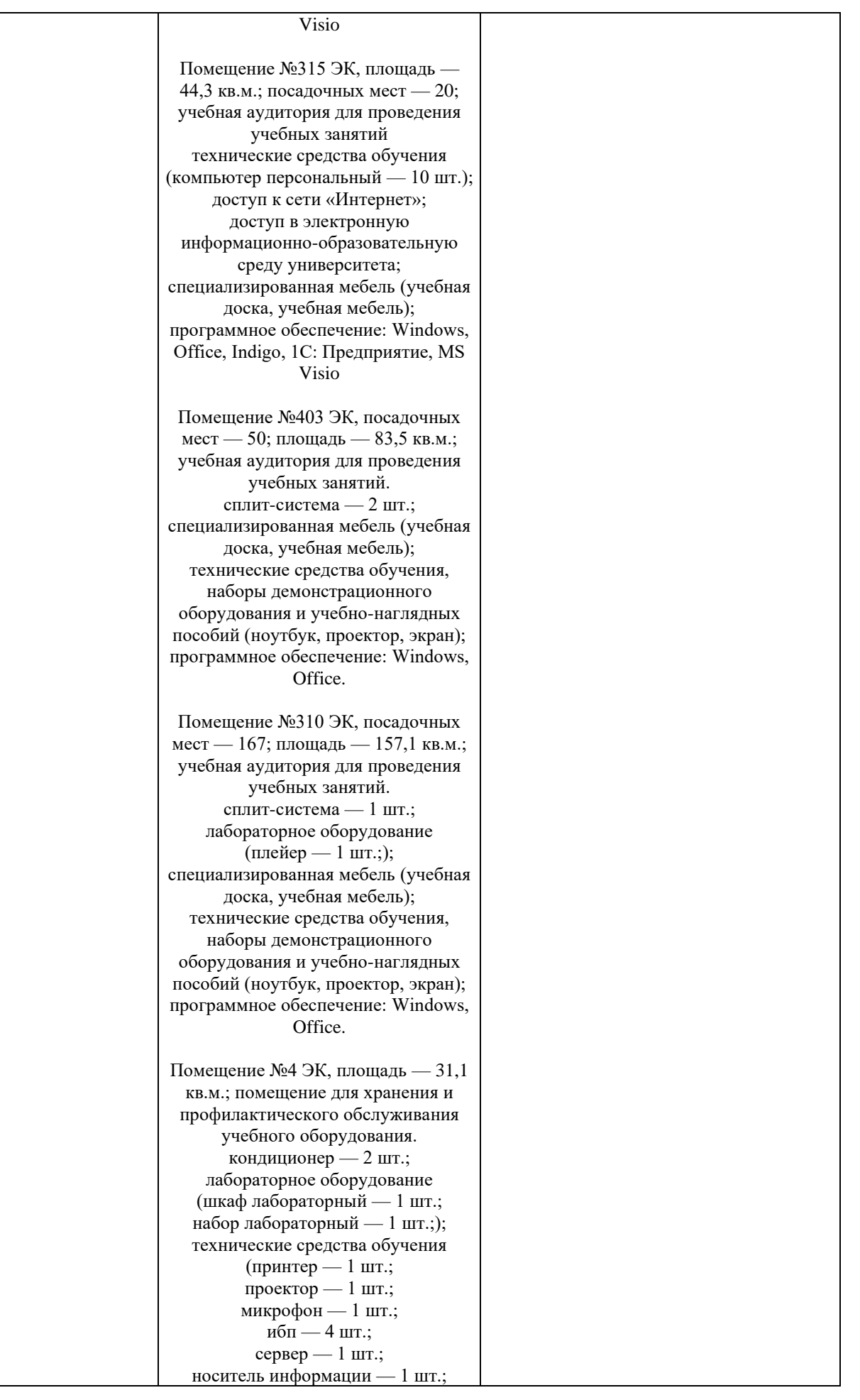

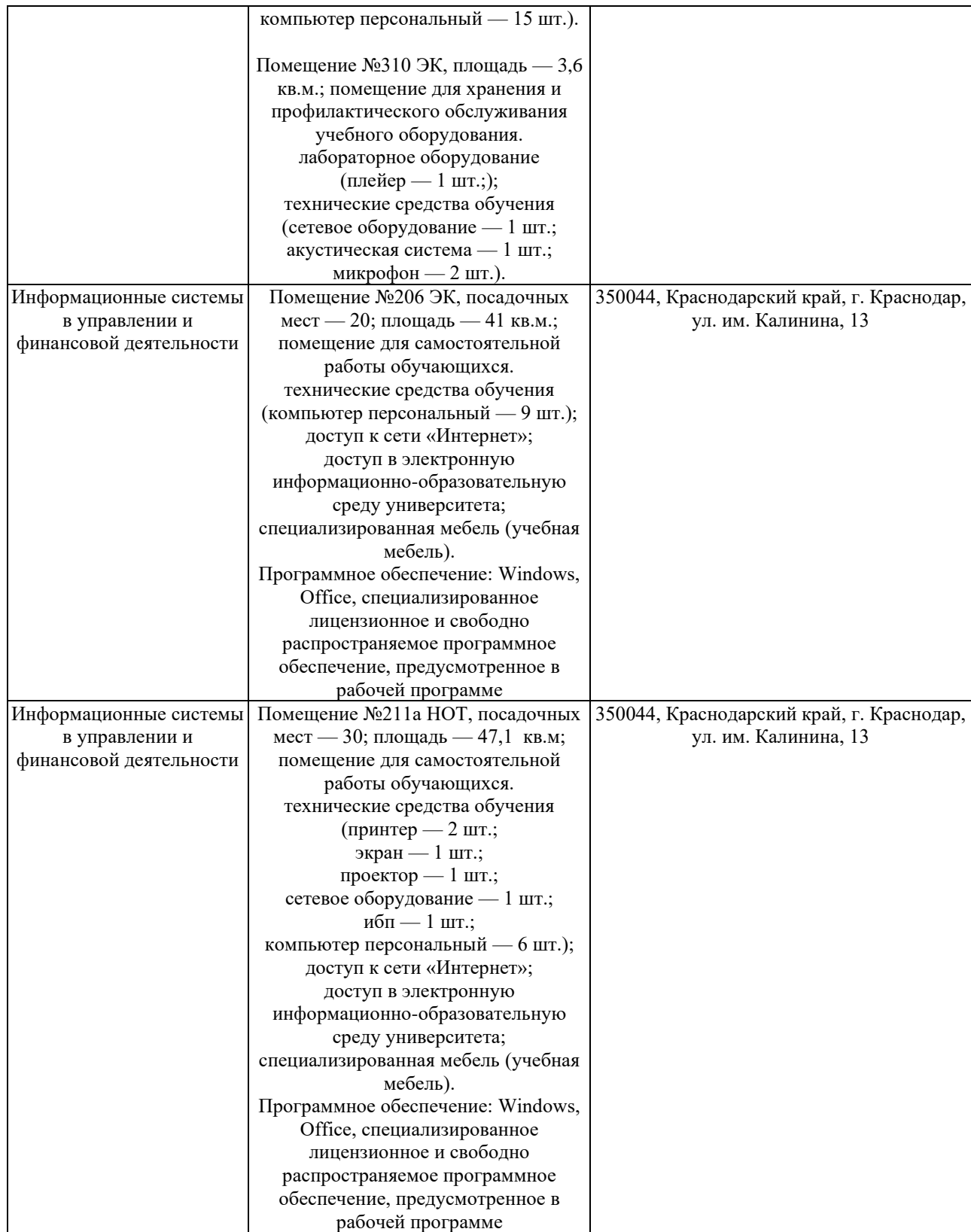